[This publication is referenced in an endnote at the Bradford Tax Institute. CLICK HERE to go to the home page.](http://www.bradfordtaxinstitute.com/)

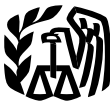

**Service**

**Publication 536** Cat. No. 46569U **Contents**

# Department **What's New** ..................... **<sup>1</sup>** of the **Reminder** ...................... **<sup>2</sup>** Treasury **Net Operating Introduction** ..................... **<sup>2</sup> Internal Revenue Losses (NOLs) for form form form form form form form form form form form form form form form form form form form form** *form form form* **<b>***1045* **Individuals, Estates, and Trusts**

For use in preparing **2009** Returns

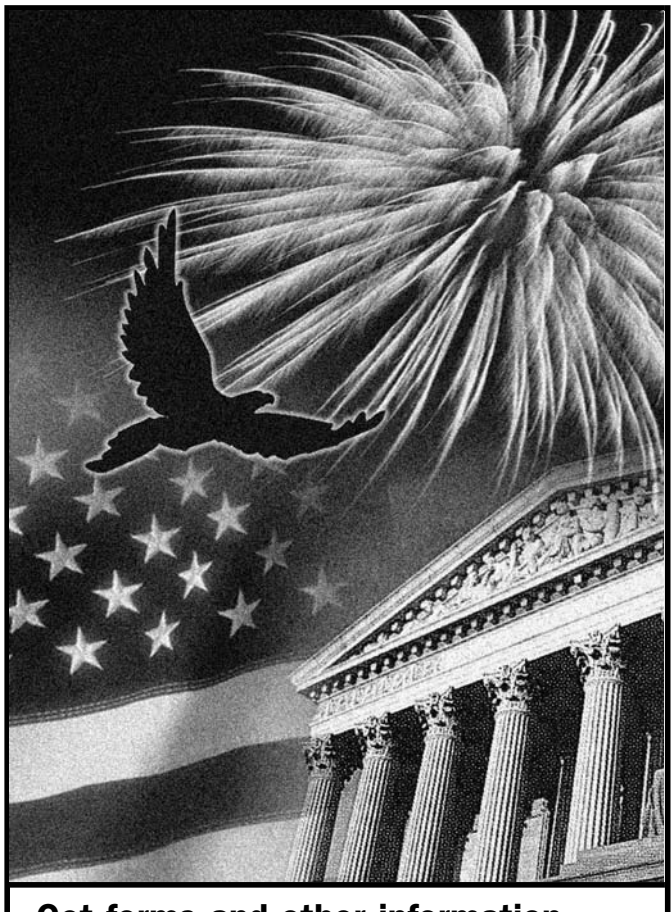

Get forms and other information **faster and easier by: Alternative Tax Net Operating Loss** The 90 percent limit on the alternative tax net operating

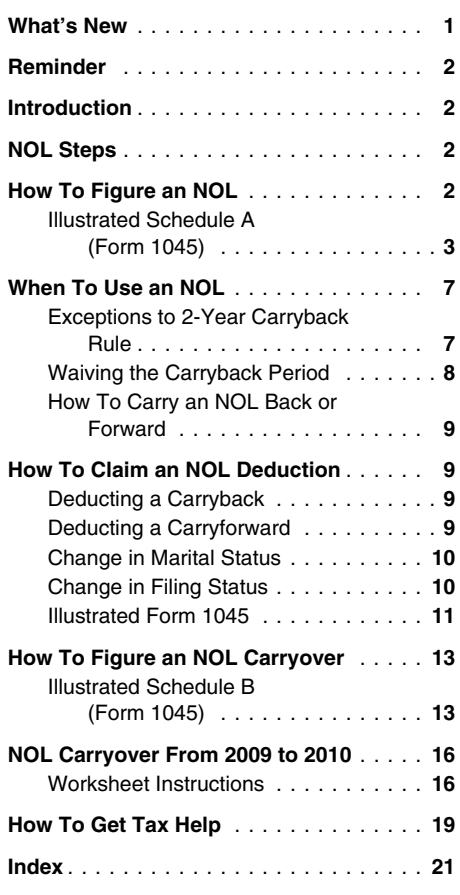

# **What's New**

**Carryback of 2008 or 2009 net operating losses (NOLs).** You can elect to carry back either a 2008 or 2009 NOL, but not both, for a period of 3, 4, or 5 years. If you make this election by filing a statement with your income tax return for the tax year of the NOL, you must also attach a copy of the statement to any Form 1045 or Form 1040X on which you deduct the NOL. If you previously elected to waive the entire NOL carryback period for an NOL arising in a tax year ending before November 6, 2009, you can revoke that election if you elect to carry the NOL back 3, 4, or 5 tax years. For more information, see Special Rules for 2008 or 2009 NOLs. See also Rev. Proc. 2009-52, 2009-49 I.R.B. 744.

**Carryback of 2008 NOLs for eligible small businesses (ESBs).** If you made an election to carry back a 2008 NOL that was attributable to an ESB for a period of 3, 4, or 5 years under Rev. Proc. 2009-26, 2009-19 I.R.B. 935, you can now elect to carry back, under the rules described above, any remaining 2008 or 2009 NOL that was not subject to the election under Rev. Proc. 2009-26.

For more information, see Special Rules for 2008 or 2009 NOLs, on page 8.

**Internet www.irs.gov and Internet www.irs.gov** the ATNOLD attributable to any 2008 or 2009 NOL you elect to carry back more than 2 years.

**Qualified Gulf Opportunity (GO) Zone loss. Section references.** Section references are Estates and trusts — Form 1041, line 22. Beginning in 2009, the portion of any NOL attrib- to the Internal Revenue Code unless other Beginning in 2009, the portion of any NOL attrib-<br>
utable to a qualified GO Zone loss is now limited noted.<br>
noted. utable to a qualified GO Zone loss is now limited noted.<br>If the amount of any qualified GO Zone casualty and the amount of the amount of any qualified GO Zone casualty to the amount of any qualified GO Zone casualty<br>loss and any special GO Zone depreciation or<br>amortization allowable for any specified GO your comments about this publication and your<br>Zone extension property placed in servi

**Photographs of missing children.** The Inter-<br>
mal Revenue Service is a proud partner with the<br>
National Center for Missing and Exploited Chil-<br>
We respond to many letters by telephone. Deduction, later. If your NOL deduct National Center for Missing and Exploited Chil-<br>dren. Photographs of missing children selected Therefore, it would be helpful if you would in-<br>by the Center may appear in this publication on clude your daytime phone number help bring these children home by looking at the You can email us at *\*taxforms@irs.gov*. (The photographs and calling 1-800-THE-LOST asterisk must be included in the address.)

years.

What this publication covers. This publica-<br>
tion discusses NOLs for individuals, estates,<br>
and trusts. It covers:<br>
and trusts. It covers:<br>
Eloomington, IL 61705-6613<br>
He your deductions for the year are more than

- 
- When to use an NOL.
- 
- How to figure an NOL carryover. •

To have an NOL, your loss must generally be You may want to see: caused by deductions from your: •

- Trade or business,
- 
- 
- Moving expenses, or
- 

A loss from operating a business is the most ❏ **4492-B** Information for Affected

cannot use an NOL. However, partners or (Form 1045) to figure an NOL. The following<br>
shareholders can use their separate shares of **Form (and Instructions)** discussion explains Schedule A and includes an shareholders can use their separate shares of **Form (and Instructions)** discussion explains Schedule A and includes an **independent of the partnership's or S** corporation's business<br>income and business deductions to figure income and business deductions to figure their **□ 1040X** Amended individual NOL complete Schedule A, line 1, using 1, using 1, using 1, using 1, using 1, using 1, using 1, using 1, using 1, using 1, using 1, using 1, usin

**Keeping records.** You should keep records  $\overline{a}$  1045 Application for Tentative Refund amount, you may have an NOL.<br>for any tax year that generates an NOL for 3<br>years after you have used the carryback/car-<br>ryforward or

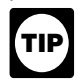

1040X. For details, see the instructions for Form 1045 or Form 1040X.

What is not covered in this publication? Follow Steps 1 through 5 to figure and use your • Deductions for contributions to an IRA or a<br>The following topics are not covered in this publi-<br>NOL.

- Bankruptcies. See Publication 908, Bank- You may have an NOL if a negative figure ap- Archer MSA deduction, pears on the line below: ruptcy Tax Guide. •
- NOLs of corporations. See Publication

Individual Forms and Publications Branch to a past year or to waive the carryback period<br>SE:W:CAR:MP:T:I and instead carry the NOL forward to a future<br>1111 Constitution Ave. NW, IR-6526 year. See When To Use an NOL, later.

photographs and calling 1-800-THE-LOST asterisk must be included in the address.) Step 5. Determine the amount of your unused<br>(1-800-843-5678) if you recognize a child. Please put "Publications Comment" on the sub-<br>lect li

If your deductions for the year are more than<br>your income for the year, you may have a net *www.irs.gov/formspubs* to download forms and<br>operating loss (NOL). An NOL year is the year in<br>operating loss (NOL). An NOL year is

**Tax questions.** If you have a tax question, There are rules that limit what you can de-<br>leck the information available on www.irs.gov duct when figuring an NOL. In general, the folcheck the information available on *www.irs.gov* duct when figuring an NOL. In general, the fol-<br>or call 1-800-829-1040. We cannot answer tax lowing items are not allowed when figuring an • How to claim an NOL deduction, and <sup>or call</sup> 1-800-829-1040. We cannot answer tax lowing items are not allowed when figures its and the above addresses. NOL questions sent to either of the above addresses.

- Work as an employee, **4492** Information for Taxpayers Affected by Hurricanes Katrina, Rita, and<br>Wilma • Casualty and theft losses, the control of the control of the control of the control of the control of the control of the control of the control of the business income.
- **□ 4492-A** Information for Taxpayers Net operating loss deduction. • Rental property. **Example 2007** and Tomagnus Affected by the May 4, 2007, **• Kansas Storms and Tomadoes**
- common reason for an NOL.<br>
Partnerships and S corporations generally<br>
Disaster Areas

- 
- 

# **NOL Steps** • Alimony paid.

cation. **Step 1.** Complete your tax return for the year. • Health savings account deduction,<br>• Bankruptcies See Publication 908 Bank- You may have an NOL if a negative figure ap- • Archer MSA deduction

Individuals — Form 1040, line 41, or Form<br>1040NR, line 38, 542, Corporations. 1040NR, line 38. individual from Form 8914,

**Step 3.** Decide whether to carry the NOL back<br>Individual Forms and Publications Branch to a past year or to waive the carryback period

your income for the year, you may have an NOL.<br>There are rules that limit what you can de-<br>There are rules that limit what you can de-

- **Useful Items**<br>Vou may want to see:<br>Vou may want to see:<br>**Vou may want to see:** 
	-
	- The section 1202 exclusion of 50% of the **Publication**<br>
	Trade or exchange of qualified<br>  $\Box$  4492 Information for Taxpayers Afforted small business stock.
		- Nonbusiness deductions in excess of non-
		-
		- The domestic production activities deduction.

Partnerships and S corporations generally **Disaster Areas Schedule A (Form 1045).** Use Schedule A (Form 1045). Use Schedule A (Form 1045). Use Schedule A (Form 1045). Use Schedule A (Form 1045) to figure an NOL. The foll

individual NOLs.<br>Tax Return amounts from your return. If line 1 is a negative<br> $\Box$  1045 Application for Tentative Retund amount, you may have an NOL.

prorward or 3 years after the carryforward ex-<br>pires. these publications and forms. These publications and forms.<br>your trade or business or your employment. Ex-<br>your trade or business or your employment. Ex-You should attach all required docu-<br>ments to the Form 1045 or Form **and Republic 10 amples of deductions not related to your trade or**<br>business are:

- 
- 
- 
- 
- The additional exemption amount for pro-<br>viding housing to a Midwestern displaced
- Most itemized deductions (except for casness expenses), and Do not include on line 7 the income you 2009.
- 

These are deductions that are connected to your<br>trade or business. They include the following.<br>**17).** Enter on line 17 any gain you excluded that lose from h

- State income tax on business profits.
- $\bullet$  Moving expenses.
- Educator expenses.
- The deduction of one-half of your
- 
- 
- 
- 
- Ordinary loss on the sale or exchange of
- (standard deduction, \$5,700) minus If you itemize your deductions, casualty If you itemize your deductions, casualty For the primary of the principle in the system of the principle in the base of the principle and the base of the principle and the base of the principle and the base of the principle and the base of the principle and the b
- The amount of any net disaster loss from as follows:<br>Schedule L (Form 1040A or 1040), line 6, Clonn's total 2000 is you included in your standard deduction.
- 
- Interest and federal income taxes related to your activities deduction claimed on your return.<br>business.
- Unrecovered investment in a pension or
- Payment by a federal employee to buy

**1045)** *Nonbusiness income (line 7).* Enter on line 7 only income that is not related to your The following example illustrates how to figure trade or business or your employment. For ex- an NOL. It includes filled-in pages 1 and 2 of ample, enter your annuity income, dividends,

Most itemized deductions (except for cas- and interest on investments. Also, include your **Example.** Glenn Johnson is in the retail re-<br>ualty and theft losses, state income tax on share of nonbusiness income from partnersh share of nonbusiness income from partnerships

• The standard deduction (except the receive from your trade or business or your The standard deduction (except the employment. This includes salaries and wages, INCOME<br>amount of any net disaster loss from Form self-employment income, and your share of wages from 4684, line 18).<br>Self-employment income, and your share of Wages income, and your share of Wages income from partnerships and S<br>porations. Also, do not include rental income or Do not include on line 6 the deduction for<br>personal exemptions for you, your spouse, or<br>your dependents.<br>Do not enter business deductions on line 6.<br>Do not enter business deductions on line 6.<br>Do not enter business deducti

> 17). Enter on line 17 any gain you excluded<br>under Internal Revenue Code section 1202 on the sale or exchange of qualified small business<br>stock.

Adjustments for capital losses (lines 19–22). The amount deductible for capital losses is lim-<br>ited based on whether the losses are business self-employment tax or your deduction for ited based on whether the losses are busine<br>self-employed health insurance. capital losses or nonbusiness capital losses.

duct your nonbusiness capital losses (line 2) • 11,700 (\$15,350 − \$3,650). However, to figure<br>only up to the amount of your nonbusiness capi-<br>ont allowed House Schodule A (Form 1045) to ■ Loss on the sale or exchange of business the hallowing the amount of your nonbusiness capi-<br>Rental deduction and the amount of the amount of your nonbusiness capi- not allowed. He uses Schedule A (Form 1045) to • non-■ Loss on the sale or exchange of business tal gains without regard to any section 1202<br>real estate or depreciable property. exclusion (line 3). If your nonbusiness capital (Form 1045), later.<br>• Your share of a business l • Your share of a business loss from a part-<br>
gains without regard to any section 1202 exclu-<br>
sion, you cannot deduct the excess.<br>
Schedule A (Form 1045).

Ordinary loss on the sale or exchange of **Business capital losses.** You can deduct stock in a small business corporation or a vour business capital losses (line 11) only up to small business investment company.

- 
- travel and transportation expenses). Your total business capital gains without<br>The amount of any net disaster loss from  $\frac{12}{12}$ .

**Domestic production activities deduction**<br>• Loss on the sale of accounts receivable (if (line 23). You cannot take the domestic proyou use an accrual method of accounting). duction activities deduction when figuring your Interest and litigation expenses on state MOL. Enter on line 23 any domestic production

**NOLs from other years (line 24).** You cannot deduct any NOL carryovers or carrybacks from • Unrecovered investment in a pension or deduct any NOL carryovers or carrybacks from<br>annuity claimed on a decedent's final re-<br>deduction for losses from other years.<br>deduction for losses from other years.<br>carryback rule,

# back sick leave used in an earlier year. **Illustrated Schedule A (Form**

an NOL. It includes filled-in pages 1 and 2 of<br>Form 1040 and Schedule A (Form 1045).

business profits, and any employee busi- and S corporations. The material come and deductions on his Form 1040 for

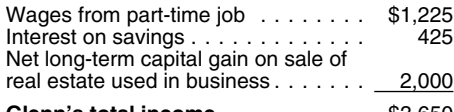

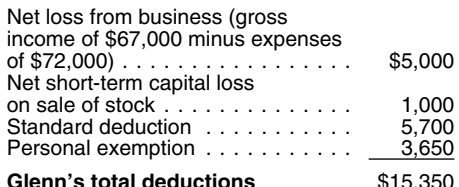

• Domestic production activities deduction. **Nonbusiness capital losses.** You can de-<br>duct your pophusiness capital losses (line 2) \$11,700 (\$15,350 – \$3,650). However, to figure

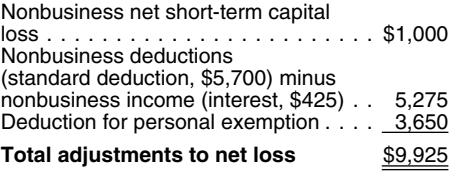

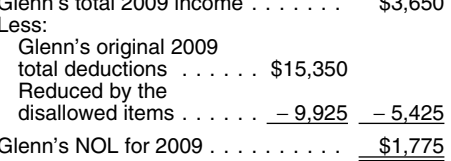

**TIP** or 5-year carryback period for his entire NOL<br>under the special rules for 2008 or 2009 NOLs.

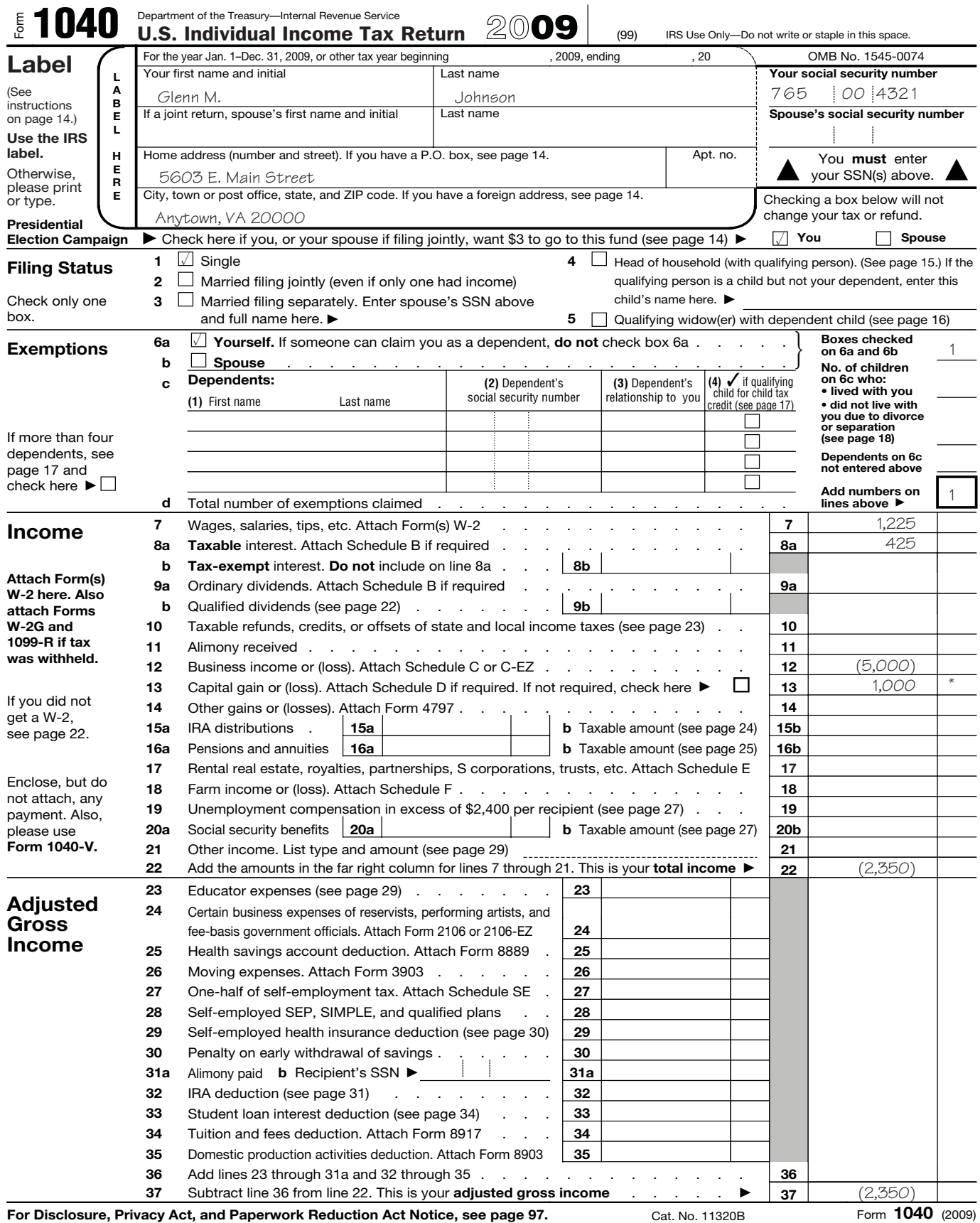

\*Net capital gain (\$2,000 less \$1,000 loss)

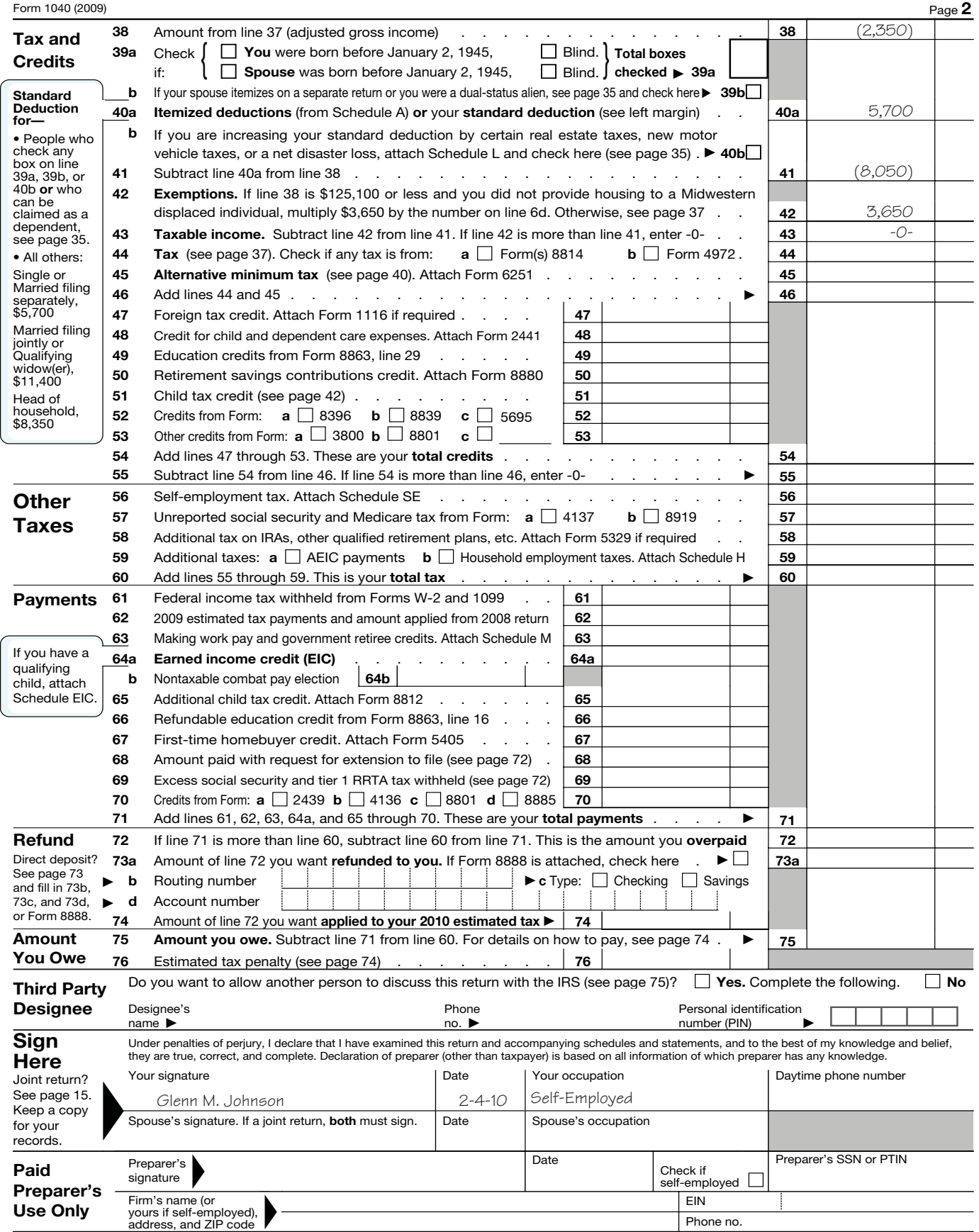

Form **1040** (2009)

# **Schedule A-NOL** (see page 7 of the instructions)

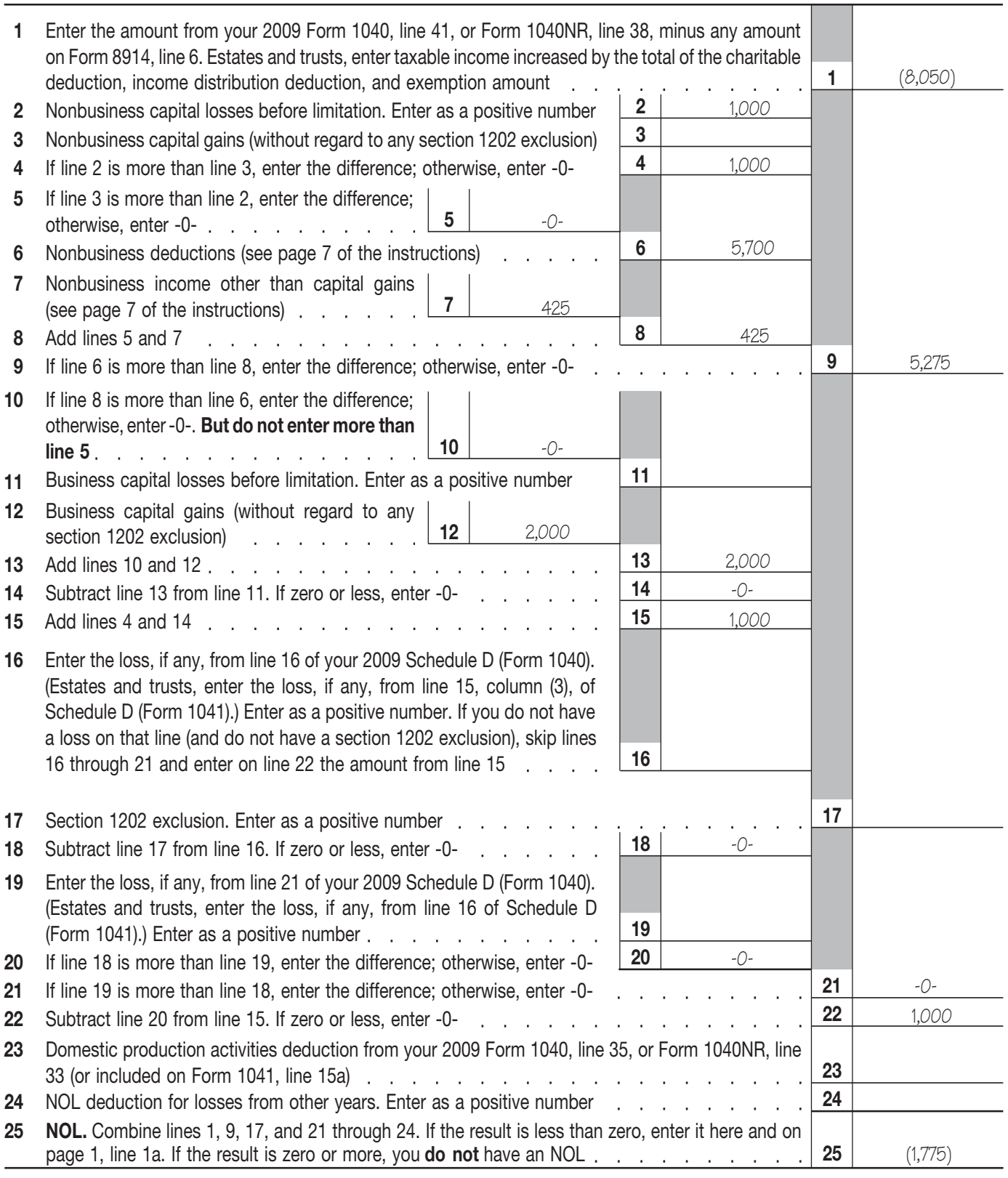

Form **1045** (2009)

ending in 2009, you must carry back the entire attach to your 2009 income tax return filed by the 2009, attach to your 2009 income tax return filed<br>amount of the NOL to the 2 tax years before the due date (including extens amount of the NOL to the 2 tax years before the due date (including extensions) a statement that by the due date (including extensions) a state-<br>NOL vear (the carryback period) and then carry vou are choosing to treat any NOL year (the carryback period), and then carry you are choosing to treat any 2009 farming ment that you are choosing to treat any 2009 farming ment that you are choosing to treat any 2009 for up to 20 years losses without forward any remaining NOL for up to 20 years losses without regard to the special 5-year car- qualified disaster losses without regard to the<br>after the NOL year (the carryforward period). I ryback rule. If you filed your r after the NOL year (the carryforward period). ryback rule. If you filed your return on time, you<br>You can, however, choose not to carry back an can make this choice on an amended return filed NOL and only carry it forward. See *Waiving the* within 6 months after the due date of the return amended return filed within 6 months after the Carryback Period. Iater, You cannot deduct any carcluding extensions).

occurred.

Eligible losses, farming losses, qualified disas-<br>ter losses, qualified GO Zone losses, qualified

- Is from a casualty or theft, or 2. The NOL for the tax year. property).
- Is attributable to a federally declared dis-

• Is attributable to a federally declared dis-<br>
ater for a qualified small business or cer-<br>
tain qualified small business or cer-<br>
tain qualified small business or cer-<br>
Consection with a trade or business and private and

Farming loss. The carryback period for a<br>farming loss is 5 years. Only the farming loss<br>portion of the NOL can be carried back 5 years. Note. Internal Revenue Code section 198A carryback period for a qualified recovery ass

- 
- 

raising, shearing, feeding, caring for, training, racing property. Gambling or animal racing any 2009 qualified recovery assistance losses and management of animals is also considered property is any equipment, furniture,

modity grown or raised by someone else. It also

*Waiving the 5-year carryback.* You can *Waiving the 5-year carryback.* You can ing loss without regard to the special 5-year fied disaster loss without regard to the special<br>carryback rule. To make this choice for 2009, 5-year carryback rule. To make this choice for

**Qualified disaster loss.** The carryback pe- **Qualified GO Zone loss.** The carryback pe-**Exceptions to 2-Year** riod for a qualified disaster loss is 5 years. Only riod for a qualified GO Zone loss is 5 years. Only the qualified disaster loss portion of the NOL can the qualified GO Zone loss portion of the NOL be carried back 5 years. A qualified disaster loss can be carried back 5 years. A qualified disaster loss can be carried back 5 years.

- -
	-
- 

- 
- 
- 

A farming loss is the smaller of: allows taxpayers to treat certain capital ex- tance loss is 5 years. Only the qualified recovery<br>nenses (qualified disaster expenses) as deduc- assistance loss portion of the NOL can be ca penses (qualified disaster expenses) as deduc-1. The amount that would be the NOL for the tions in the year the expenses were paid or ried back 5 years. For the definition of qualified tax year if only income and deductions at incurred

a farming business. or other property used directly in connection with rule. If you filed your return on time, you can<br>A farming business does not include contract gambling, the racing of animals, or the on-site make this A farming business does not include contract gambling, the racing of animals, or the on-site make this choice on an amended return filed<br>vesting of an agricultural or horticultural com- viewing of such racing, and the port harvesting of an agricultural or horticultural com-<br>modity grown or raised by someone else. It also real property (determined by square footage) (excluding extensions). Attach a statement to does not include a business in which you merely that is dedicated to gambling, the racing of ani-your amended return, and write "Filed pursuant buy or sell plants or animals grown or raised by mals, or the on-site viewing mals, or the on-site viewing of such racing, unsomeone else. less this portion is less than 100 square feet. ment. Once made, this choice is irrevocable.

**When To Use an NOL** choose to figure the carryback period for a farm-choose to figure the carryback period for a quali-<br>ing loss without regard to the special 5-year fied disaster loss without regard to the special Generally, if you have an NOL for a tax year carryback rule. To make this choice for 2009, 5-year carryback rule. To make this choice for<br>ending in 2009, you must carry back the entire attach to your 2009 income tax return you can make this choice on an amended return filed return on time, you can make this choice on an amended return filed return on time, you can make this choice on an amended return filed return amended return filed within Carryback Period, later. You cannot deduct any<br>part of the NOL remaining after the 20-year your amended return, and write "Filed pursuant to the NOL remaining after the 20-year your amended return, and write "Filed pursuan

the qualified GO Zone loss portion of the NOL can be carried back 5 years. A qualified GO

- 
- ter losses, qualified GO Zone losses, qualified and  $\theta$  Zone losses, and  $\theta$  a. Any losses attributable to a federally<br>
Frecovery assistance losses, and speci-<br>
fred liability loss for the year over<br>
MOLs, eligible small

For the removal of debris from, or the and the tax year period income tax return filed<br>
the tax year of the DUL. If the business did not<br>
exist for this entire 3-year period, use the period<br>
the business was in existence.<br> Explies to the during the dustrial exportant of the section of a qualitied disaster recovery assistance loss.<br>
An eligible loss also does not include an eligible<br>
2008 or 2009 loss for which you choose a 3, 4, or<br>
5-year c

portion of the NOL can be carried back 5 years. **Note.** Internal Revenue Code section 198A carryback period for a qualified recovery assis-<br>A farming loss is the smaller of: allows taxpayers to treat certain capital ex-<br>A tax year if only income and deductions at-<br>incurred.<br>tributable to farming businesses were<br>find the stributable to farming businesses were tributable to farming businesses were<br>taken into account, or expresses were **the account of Taxpayers Affected**<br>taken into account, or experience the **Excluded losses.** A qualified disaster loss by the May 4, 2007. Kansas

2. The NOL for the tax year.<br>
2. The NOL for the tax year.<br> **Excluded losses.** A qualified disaster loss by the May 4, 2007, Kansas Storms and Toma-<br>
2. The NOL for the tax year.<br>
In connection with any losses from propert

**Qualified disaster recovery assistance loss.** (including extensions) for filing your 2009 return. the 2008 Instructions for Form 1045 for more The carryback period for a qualified disaster If you filed your return on time The carryback period for a qualified disaster If you filed your return on time without making information on electing a 3, 4, or 5-year care-<br>recovery assistance loss is 5 years. Only the the election, you can still make t recovery assistance loss is 5 years. Only the the election, you can still make the election on qualified disaster recovery assistance loss por-<br>tion of the NOL can be carried back 5 years. For due date of the return (exclu

**Waiving the 5-year carryback.** You can<br>
choose to figure the carryback period for a quali-<br>
fied disaster recovery assistance loss without<br>
2008 NOL claim, you must use the 2008 Form<br>
• An act (or failure to act) that occ fied disaster recovery assistance loss without 2008 NOL claim, you must use the 2008 Form . An act (or failure to act) that occurred at regard to the special 5-year carryback rule. To 1045. However, if you elect a 5-year c regard to the special 5-year carryback rule. To the special control of the special speaks this choice for 2009, attach to your 2009 for a 2008 NOL under the special rules ex-<br>income tax return filed by the due date (includ 5-year carryback rule. If you filed your return on **Changing your carryback period.** You 2. Dismantling of a drilling platform, time, you can make this choice on an amended can elect to use a 3, 4, or 5-year carryback 3. R

of the general 2-year carryback period. Once 1045 or amended return without making the **Waiving the 10-year carryback.** You can made, this election is irrevocable. Any such election, you must state that the election choose NOLs not used in the 3rd, 4th, or 5th preceding amends a previous carryback application or tax year (depending on which carryback period claim. If you previously made an election to

Generally, this election is available for only 1<br>tax year (either 2008 or 2009). If you made an **Eligible small business (ESB) loss.** In 2008, on an amended return filed within 6 months after<br>election under Bey, Proc. 2009 election under Rev. Proc. 2009-26 for a 2008 you could elect a 3, 4, or 5-year carryback period<br>NOL attributable to an ESB (see later on this for an ESB loss under Rev. Proc. 2009-26. The sions). Attach a statement to your rules can offset no more than 50 percent of your that would be the 2008 NOL if<br>taxable income for the 5th preceding tax year only income, gains, losses, and deductions **Waiving the Carryback**<br>(computed without regard to th (computed without regard to the NOL carryback attributat<br>for the loss year or any tax year thereafter) This count, or for the loss year or any tax year thereafter). This count, or<br>limitation does not apply to the 3rd or 4th pre-<br>ceding tax year nor does it apply to the portion of you make this choice, then you can use your<br>the loss carrie the loss carried back under another provision of An ESB is a sole proprietorship, partnership, the law, such as a specified liability loss, farming or S corporation that has average annual gross the law, such as a specified liability loss, farming or S corporation that has average annual gross (This choice means you also choose not to carry loss, or qualified disaster loss. Any loss not used receipts (reduced by r loss, or qualified disaster loss. Any loss not used receipts (reduced by returns and allowances) of back any alternative tax NOL.) in the carryback years can be carried forward up \$15 million or less during the 3-year per

- 
- 
- 

ryback period must be filed by the due date

**CAUTION** 

time, you can make this choice on an amended<br>return filed within 6 months after the due date of<br>the return (excluding extensions). Attach a<br>statement to your amended return, and write<br>statement to your amended return, and of the statement. Once made, this choice is arising in a tax year ending before November 6,<br>of the statement. Once made, this choice is 2009. To make the election, attach an election<br>irrevocable.<br>amended Form 1045, (b) an **Special Rules for 2008 or 2009 NOLs.** A amended return (using Form 1040X or Form through (4) above can be taken into account as 2008 or 2009 NOL is a NOL arising in a taxable year ending after December 31, 2007, and be-<br>

- 
- 

in the carryback years can be carried forward up<br>
to 20 years.<br>
You make this election by filing an election fieceipts test is applied at the NOL. This gross your original return filed by the date (included at<br>
You make th

gram (TARP) recipient nor were you, in **Carryback under Rev. Proc. 2009-52.** If period, it generally is irrevocable. If you choose<br>2008 or 2009, an affiliate of a TARP recipi-you elected a 3, 4, or 5-year carryback period 2008 or 2009, an affiliate of a TARP recipi-<br>ent, and<br>3. The carryback period (3, 4, or 5 years) you<br>3. The carryback period (3, 4, or 5 years) you<br>3. The carryback period (3, 4, or 5 years) you<br>3. The carryback period (3, An election to apply a 3, 4, or 5-year car-<br>An election to apply a 3, 4, or 5-year car- Proc. 2009-52 for a NOL that was not covered you cannot waive the carryback period. by your election under Rev. Proc. 2009-26. See

tion of the NOL can be carried back 5 years. For<br>the definition of qualified disaster recovery as-<br>sistance loss, see page 5 of Publication 4492-B,<br>Information for Affected Taxpayers in the Mid-<br>Information for Affected Ta

- 
- 
- 
- 
- 
- 

tax year (depending on which carryback period claim. If you previously made an election to<br>you elect) are carried to the next more recent waive the carryback period, you must also state<br>preceding tax year (either the 2nd,

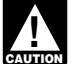

If you choose to carry back the NOL, you must<br>first carry the entire NOL to the earliest car-<br>rybacks and carryovers.<br>ryback year. If your NOL is not used up, you can<br>carry the rest to the next earliest carryback year,<br>and

years, carry forward what remains of it to the 20 next year. See How To Figure an NOL Carry-<br>tax years following the NOL year. Start by carry-<br>over, later, to determine how much NOL you tax years following the NOL year. Start by carry-<br>ing it to the first tax year after the NOL year. If have used and how much you carry to the next<br>ing it to the first tax year after the NOL year. If have used and how much ing it to the first tax year after the NOL year. If have used and how much you carry to the next you do not use it up, carry the unused part to the year. you do not use it up, carry the unused part to the year.<br>
next year. Continue to carry any unused part of<br>
the NOL forward until the NOL is used up or you **Deducting a Carryback** 4. Excludable savings bond interest. the NOL forward until the NOL is used up or you **Deducting a Carryback** 4. Excludable savings bond interest.<br>
complete the 20-year carryforward period.<br> **Deducting a Carryback** 5. Excludable employer-provided adoption

did not choose a 3, 4, or 5-year carryback period use Form 1040X, you must use a separate Form If more than one of these items apply, for 2008 or 2009 losses). You begin using your 1040X for each carryback year to which yo NOL in 2007, the second year before the NOL apply the NOL.<br>year, as shown in the following chart. Enter Estates and trusts that do not file Form 1045 NOL deduction and any previous item. (Enter

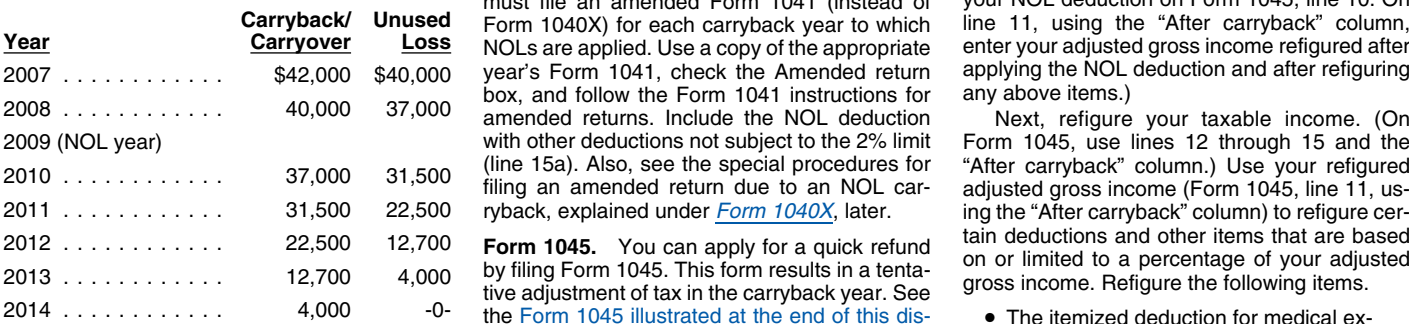

using the \$4,000 in 2006. As shown in the fol-<br>lowing chart, \$3,000 of this NOL is used in 2006.<br>The remaining \$1,000 is carried to 2007 with the business day. For example, if you are a calendar<br>The phaseout of the deducti

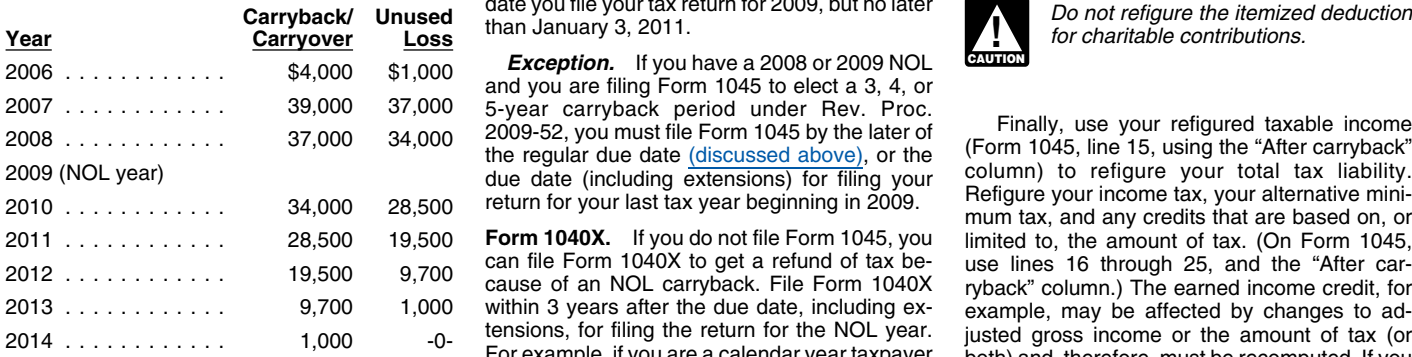

If you have not already carried the NOL to an discussed later.<br>
For a partier year, your NOL deduction is the total **Refiguring your tax.** To refigure your total tax<br>
NOL. If you carried the NOL to an earlier year, liabili NOL. If you carried the NOL to an earlier year, liability for a carryback year, first refigure your If you carry forward your NOL to a tax year after your NOL to a tax year after your NOL to a tax year after your NOL deduc

Excludable employer-provided adoption<br>
sole proprietor in 2009 and had a \$42,000 NOL refund faster by usiness as a<br>
sole proprietor in 2009 and had a \$42,000 NOL refund faster by usiness as a<br>
sole proprietor in 2009 and h

must file an amended Form 1041 (instead of your NOL deduction on Form 1045, line 10. On<br>Form 1040X) for each carryback year to which line 11, using the "After carryback" column, Form 1040X) for each carryback year to which line 11, using the "After carryback" column,<br>NOLs are applied. Use a copy of the appropriate enter your adjusted gross income refigured after<br>vear's Form 1041, check the Amended year's Form 1041, check the Amended return applying the NOL<br>box, and follow the Form 1041 instructions for any above items.) amended returns. Include the NOL deduction and Form 1045, refigure your taxable income. (On with other deductions not subject to the 2% limit Form 1045, use lines 12 through 15 and the (line 15a). Also, see the special procedures for "After carryback" column.) Use your refigured filing an amended return due to an NOL car- adjusted gross income (Form 1045, line 11, us-<br>ryback, explained under *Form 1040X* 

If your loss were larger, you could carry it<br>form Form 1045 and later determines that the<br>unused 2009 carryforward after the year 2029. If you still had an<br>prom Form 1045 and later determines that the<br>multipus may not dedu 1.000 NOL that you must begin using in 2007. The rest axpayer with a carryback from 2009 to that you must begin using in 2007. 2007, you must file Form 1045 on or after the date you file your tax return for 2009, but no later Do not refigure the itemized deduction<br>than January 3, 2011.

> *Exception.* If you have a 2008 or 2009 NOL and you are filing Form 1045 to elect a 3, 4, or

**Form 1040X.** If you do not file Form 1045, you limited to, the amount of tax. (On Form 1045, can file Form 1040X to get a refund of tax be-<br>can file Form 1040X to get a refund of tax be-<br>use lines 16 through 25, and the " can file Form 1040X to get a refund of tax be- use lines 16 through 25, and the "After car- <sup>2012</sup> ............ 19,500 9,700 cause of an NOL carryback. File Form 1040X ryback" column.) The earned income credit, for <sup>2013</sup> ............ 9,700 1,000 within 3 years after the due date, including ex- example, may be affected by changes to ad- tensions, for filing the return for the NOL year. justed gross income or the amount of tax (or <sup>2014</sup> ............ 1,000 -0- For example, if you are a calendar year taxpayer both) and, therefore, must be recomputed. If you and filed your 2006 return by the April 16, 2007, become eligible for a credit because of the car- due date, you must file a claim for refund of 2004 ryback, complete the form for that specific credit tax because of an NOL carryback from 2006 by (such as the EIC Worksheet) for that year.

adjusted gross income for that year. (On Form

**How To Carry an NOL Back** minus the NOL amount you used in the earlier 1045, use lines 10 and 11 and the "After car-<br>**Or Forward** state of the applicable carryback by early the section of the applicable carryback If you carry more than one NOL to the same year.) Use your adjusted gross income after

- 
- 
- 
- 
- 
- 
- 

NOL deduction and any previous item. (Enter your NOL deduction on Form 1045, line 10. On

Form 1045, use lines 12 through 15 and the ing the "After carryback" column) to refigure cer-<br>tain deductions and other items that are based

- The itemized deduction for medical ex-
- 
- 
- 
- 
- 

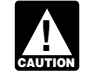

**How To Claim**<br>attach a computation of your NOL using tax, alternative minimum tax, and credits, do not<br>NOL Deduction Schedule A (Form 1045) and, if it applies, your refigure your self-employment tax.

negative figure on the Other income line of Form individual. However, treat the NOL deduction as 1. Figure each spouse's modified taxable in-<br>1040 or Form 1040NR (line 21 for 2009). Es- a joint NOL. 1040 or Form 1040NR (line 21 for 2009). Es- a joint NOL.<br>tates and trusts include an NOL deduction on the you and your spouse were married and turn. See Modified taxable income under

the income of that spouse.<br>The separate carry of the separate carry of the separate carry of the separate carry of the separate in (2) and (4).<br>Subtract the amount figured in (5) from the separate of death or divorce, and because of death or divorce, and in a later year extended to consume the subtract the amount figured in (5) from<br>vou have an NOL, you can carry back that loss letter to consume the service of the subtract the amount figure

There are five steps for figuring your share of the

- 1. Figure your total tax as though you had<br>filed as married filing separately. The interval metric of the joint NOL is spouse B's share.
- 
- 
- 
- your share of the joint tax liability. NOL to her 2007 separate return.

the payment of the joint tax liability, figure your their income. Figured separately, his NOL is share contribution by adding the tax withheld on your \$1,800 and her NOL is \$3,000. The sum of their contribution by adding the tax withheld on your \$1,800 and her NOL is \$3,000. The sum of their<br>wages and your share of joint estimated tax separate NOLs (\$4,800) is less than their wages and your share of joint estimated tax separate NOLs (\$4,800) is less than their payments or tax paid with the return. If the origi- \$5,000 joint NOL because his deductions inpayments or tax paid with the return. If the original the original payments or tax paid with the return. If the original cluded a \$200 net capital loss that is not allowed<br>nal return for the carryback year resulted in an

joint return for each year involved in figuring NOL, figured as explained in the *previous dis-* modified taxable income and the remaining NOL carryover to 2008 deduction on a joint return as you would for an carryover through the following steps. is \$5,000.

involved in figuring an NOL carryback or carry-<br>joint modified taxable income.

If you and your spouse were not married to each **Separate to joint return.** If you and your solint modified taxable income. This is<br>other in all years involved in figuring NOL car- spouse file a joint return for a carrybac had the loss can take the NOL deduction. If you rate returns for any of the tax years involved in 4. Reduce the amount figured in (3), but not file a joint return, the NOL deduction is limited to figuring the NOL carryback

you have an NOL, you can carry back that loss<br>only to the part of the income reported on the<br>joint to separate returns. If you and your<br>only to the part of the income reported on the<br>joint certurn for a carryback or<br>joint

- 
- **Figuring your share of a joint tax liability.** which is spouse A's NOL figured in (1) and the extern in the denominator of which is the total of the refigured joint tax liability. spouses' NOLs figured in (1). The result is spouse A's share of the joint NOL. The

3. Add the amounts in (1) and (2). 2007, a year in which Mark and Nancy filed<br>4. Divide the amount in (1) by the amount in<br>(3). 2009 deductions were more than her income,<br>(3). (3). and Mark's income was more than his deduced bint MTI<br>5. Multiply the refigured tax on your joint rections. Mark does not have any NOL to carry sam's share of joint MTI<br>11,250 turn by the amount figured in (4). This i

**Figuring your contribution toward tax Example 2.** Assume the same facts as in **paid.** Unless you have an agreement or clear  $\frac{Example 1}{\text{Example 1}}$ , except that both Mark and Nancy evidence of each spouse's contributions towa

above, and substitute the joint payment or re-<br>fund for the refigured joint tax in step (5). The reformand year. If only one spouse had an Wanda's \$2,000 NOL deduction offsets NOL deduction on the previous year's joint re- \$2,000 of her \$3,750 share of the joint modified **Change in Filing Status** turn, all of the joint carryover is that spouse's taxable income and is completely used up. She carryover. If both spouses had an NOL deduc-<br>carryover if both spouses had an NOL deduc- has no carr carryover. If both spouses had an NOL deduc- has no carryover to 2008. Sam's \$18,000 NOL<br>tion (including separate carryovers of a joint deduction offsets all of his \$11,250 share of joint If you and your spouse were married and filed a tion (including separate carryovers of a joint

- 
- these and trusts include an NOL deduction on<br>
the 2% limit (line 15a for 2009).<br>
the 2% limit (line 15a for 2009).<br>
the 2% limit (line 15a for 2009).<br>
To must attach a statement that shows all<br>
the wous data member of whic
- **Change in Marital Status**<br>**1. Subtract the amount figured in (2) from the**<br>**1. Super and your** light modified taxable income. This is
	-
	-
	-

**Hefund limit.** If you are not married in the NOL **Joint return in NOL year.** Figure each 2009. In 2009, Sam had an NOL of \$18,000 and<br>year (or are married to a different spouse), and following steps. effect on the joint N

a joint return, your refund for the overpaid joint<br>tax may be limited. You can claim a refund for<br>the difference between your share of the<br>the difference between your share of the<br>refigured tax and your contribution toward

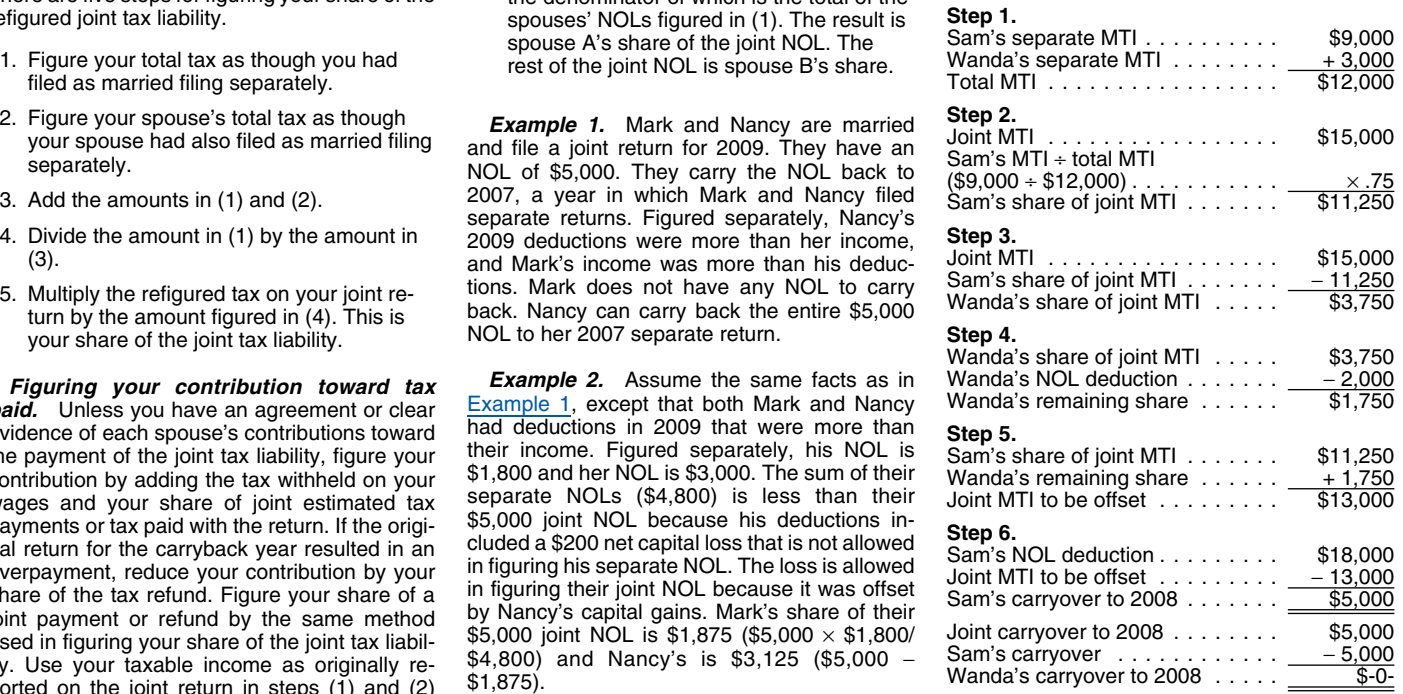

 $$1,750$  of Wanda's share. His carryover to 2008

The following example illustrates how to use<br>Form 1045 to claim an NOL deduction in a carryback year. It includes a filled-in page 1 of Form 1045.

Schedule A, see Illustrated Schedule A (Form 2007 Taxable income after return, but no later than January 3, 2011. She<br>1045) under How To Figure an NOL, earlier. carryback ................ \$22,600 mails it to the Internal R 1045) under How To Figure an NOL, earlier.) carryback ................ \$22,600 mails it to the Internal Revenue Service Center

amounts from her 2007 return.

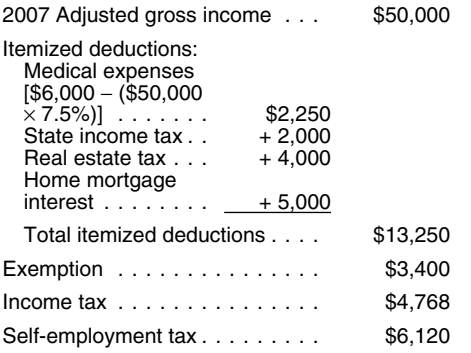

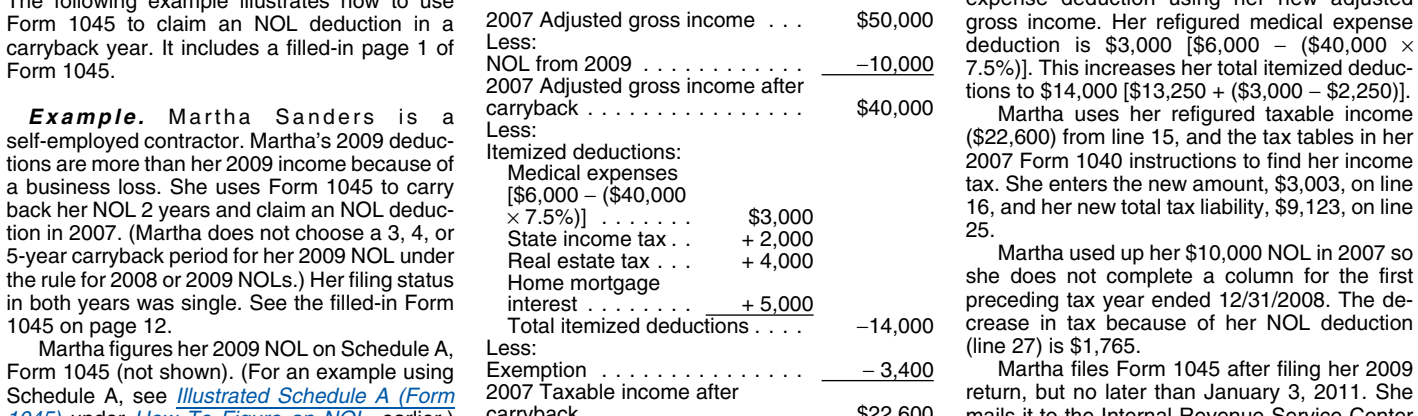

She enters the \$10,000 NOL from Schedule A,<br>line 25, on Form 1045, line 1a.<br>line 25, on Form 1045, line 1a.<br>line 25, on Form 1045, line 1a.<br>line 25, on Form 1045, line 1a.<br>line 25, on Form 1045, line 1a.<br>column for the sec

**Martha refigures her taxable income for 2007** on line 11 is \$40,000 (\$50,000 − \$10,000). To **Illustrated Form 1045**<br>after carrying back her 2009 NOL as follows: complete line 12, she must refigure her medical complete line 12, she must refigure her medical expense deduction using her new adjusted gross income. Her refigured medical expense deduction is \$3,000 [\$6,000 - (\$40,000  $\times$ Form 1045. This increases her total itemized deductions to \$14,000 [\$13,250 + (\$3,000 − \$2,250)].<br>Martha uses her refigured taxable income

crease in tax because of her NOL deduction ...<br>(line 27) is \$1,765.

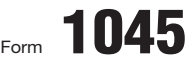

# Form **1045 Application for Tentative Refund**  $\begin{array}{|c|c|c|c|c|}\n\hline\n\text{Form} & \text{1045} & \text{OMB No. 1545-0098} \\
\hline\n\end{array}$

Department of the Treasury **Department of the Treasury Department of the Treasury Department of the Treasury Department of the Treasury Department of the Treasury For use by individuals, estates, or trusts.** 

**2009**

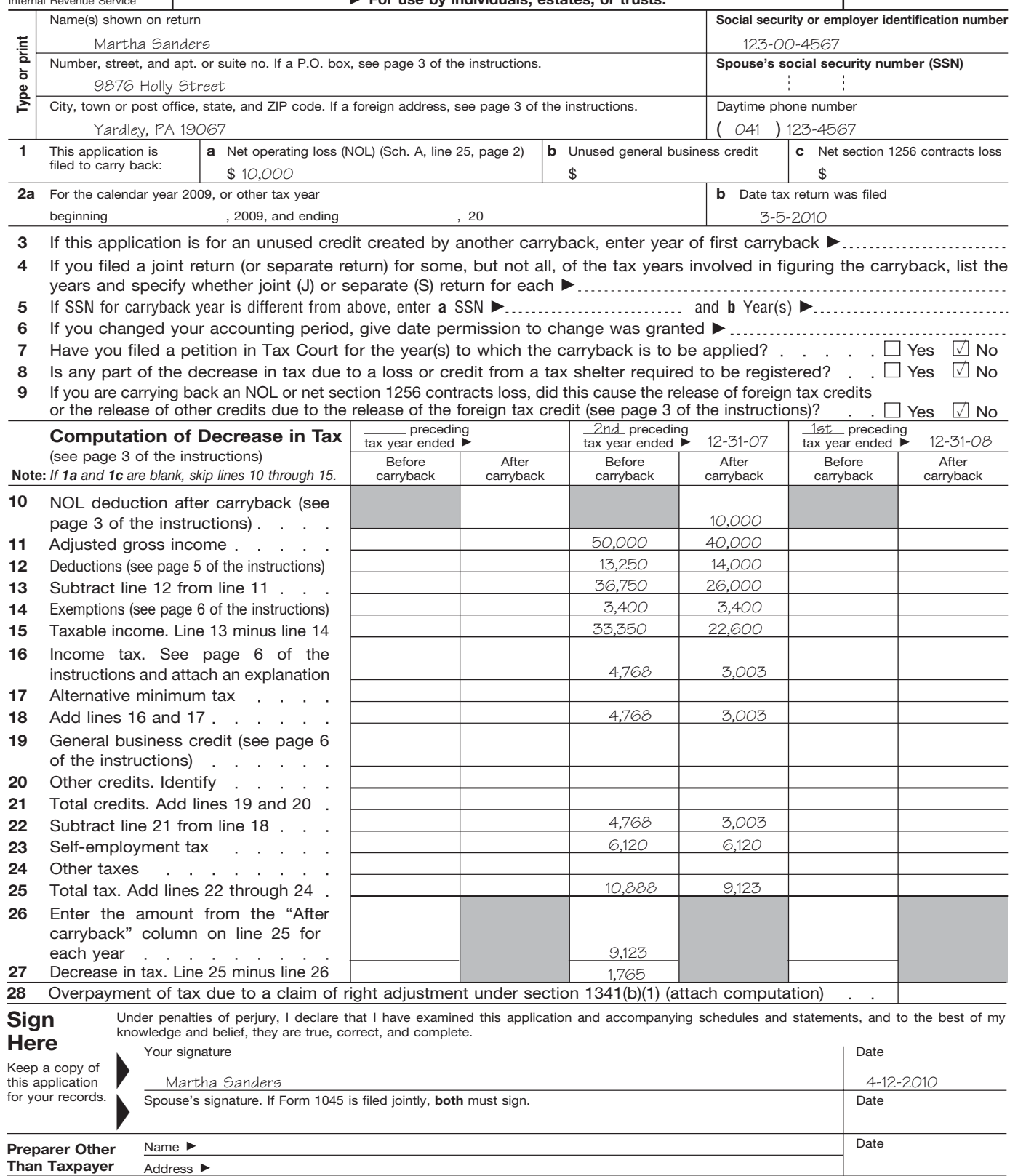

**For Disclosure, Privacy Act, and Paperwork Reduction Act Notice, see page 11 of the instructions.**

Cat. No. 10670A

If your NOL is more than your taxable income for (Form 1045) and divide that amount by 2. Enter fies her adjusted gross income, that does not the year to which you carry it (figured before the result (but not less than zer the year to which you carry it (figured before deducting the NOL), you may have an NOL deducting the NOL), you may have an NOL (Form 1045), line 9. Subtract the amount so gross income. Ida enters zero on line 6.<br>carryover. You must make certain modifications entered on line 9 from the amount on line 1 and carryover. You must make certain modifications<br>to your taxable income to determine how much<br>NOL you will use up in that year and how much enter the result on Schedule B (Form 1045), line<br>NOL you will use up in that year a or in the state of carryforward wear. If your NOL deduction carry back part of your NOL to the 5th preceding Line 11. Ida's adjusted gross income for tion includes more than one NOL, apply the tax year under Rev. Proc. 200 NOLs against your modified taxable income in carry back to the 5th preceding year another part **Line 12.** She adds lines 3 through 6 and the same order in which you incurred them, of your NOL from the same loss year under the same order in which you incurred them, of your NOL from the same loss year under a enters \$1,000 on line 12. (This is her net capital<br>different 5-year carryback provision, such as loss deduction added back, which modif

- 
- 
- 
- 
- 

taxable income for carryback years and your<br>
carryover from each of those years. Do not use<br>
Scheedule B for a carryoforward year. If your 2009<br>
Scheedule B for a carryoforward year. If your 2009<br>
return includes an NOL d

preceding tax year is limited to 50 percent of **Lines 4 and 5.** Ida had no section 1202 **Carryover**<br>She with the North View of the North Loss ducking the North in 2007. She enters any tax year thereafter). To figure this 5.<br>limit, combine lines 2 through 8 on Schedule B **Line 6.** Although Ida's entry on line limit, combine lines 2 through 8 on Schedule B<br>**(Form 1045) and divide that amount by 2**. Enter

different 5-year carryback provision, such as Rev. Proc. 2009-26 (for ESBs) or section adjusted gross income.)<br>172(b)(1)(G) (farming losses), use the Work-<br>**1 ine 13** Hermodifier **Modified taxable income.** Your modified tax-<br>able income is your taxable income figured with<br>the following changes.<br>the following changes.<br>The following changes.<br>NOL carryover from the 5th preceding tax year.<br>The 14. On

1040).<br>1040). **Example.** Ida Brown runs a small clothing lowed to the shop. In 2009, she has an NOL of \$36,000 that 3. You cannot claim the domestic production<br>shop. In 2009, she has an NOL of \$36,000 that<br>she carries back to 2007. (Ida does not choose a deduction and her modified medical deduction is<br>3, 4, or 5-year carryback period fo You cannot claim a deduction for your ex-<br>emptions for yourself, your spouse, or de-<br>pendents. overs to 2007. She has no other carrybacks or carry-<br>pendents. 2007. She skips lines 19 and 20 and enters zero

5. You must figure any item affected by the Ida's adjusted gross income in 2007 was on line 21.<br>35.000, amount of your adjusted gross income af-<br>35,000, consisting of her salary of \$36,000 amount of your adjusted gross income af-<br>ter making the changes in (1), (2), and (3), minus a \$1,000 capital loss deduction. She is<br>above, and certain other changes to your single and claimed only one personal exemption<br>ad

income (for example, IRA deductions), as<br>
well as certain temizled deductions. To fig-<br>
ure a charitable contribution deductions for 2007<br>
ure a charitable contribution deductions, to the deduction of the deduction of the not subject to any limits. She was able to claim<br>**Schedule B (Form 1045).** You can use \$6,600 (\$1,450 + \$375 + \$1,650 + \$3,125) in 2007. She skips lines 28 through 31 and lines 33<br>Schedule B (Form 1045) to figure your modi Schedule B (Form 1045) to figure your modified itemized deductions for 2007. She had no other through 36. Ida enters zero on lines 32 and 37.<br>taxable income for carryback years and your deductions in 2007. Her taxable inco

illustrated Schedule B shown on pages 14 and **Line 10.** Ida figures her carryover to 2008 by **Special Rules for Certain 5-Year NOL Car-** 15. Ida does not complete the column for the first subtracting her modified taxable income (line 9) rybacks. If you elect to carry back a 2008 or preceding tax year ended 12/31/0

**How To Figure an NOL** modified taxable income for such tax year (de-<br>termined without regard to the NOL for the loss duction in 2007. She enters zero on lines 4 and

the NOL carryover you are figuring or for<br>any later NOL.<br>2. You cannot claim a deduction for capital<br>losses in excess of your capital gains.<br>Also, you must increase your taxable in-<br>an NOL carryover from a carryback year.

come by the amount of any section 1202 cludes a filled-in Schedule B (Form 1045). **Line 17.** The difference between her actual exclusion claimed on Schedule D (Form **Example.** Ida Brown runs a small clothing medical expenses and the amount she is al-<br>1040)

**rybacks.** If you elect to carry back a 2008 or<br>
2009 NOL for a period of 5 years under Rev.<br>
2009 NOL for a period of 5 years under Rev.<br>  $\frac{1}{2009}$  Solo 5. 25 carry over to 2008 is completely used up<br>  $\frac{1}{2009}$  Sol *Carryback under Rev. Proc. 2009-52.* The Line 3. Ida enters her net capital loss deduc-<br>amount of the NOL that is absorbed in the 5th tion of \$1,000 on line 3.

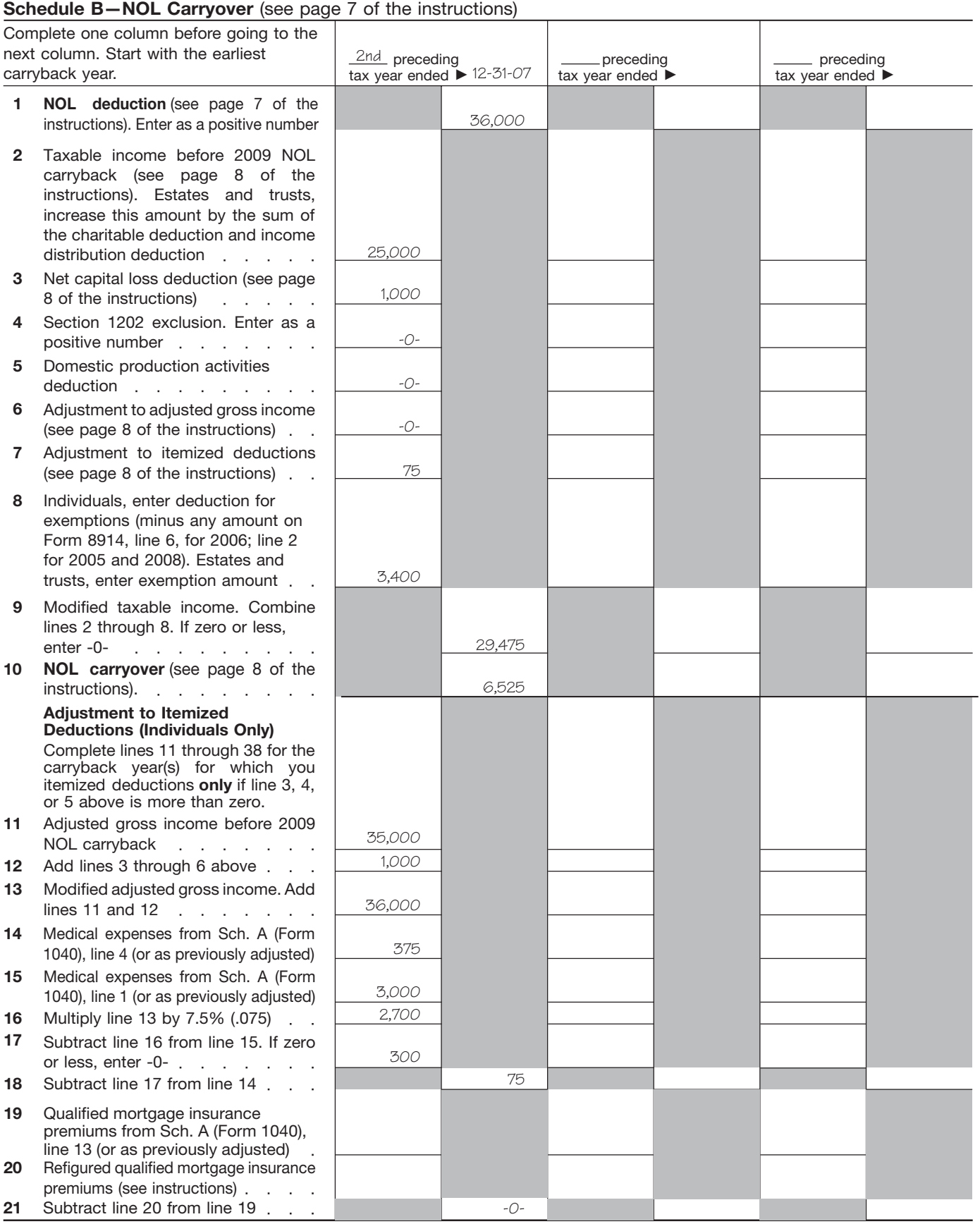

Form **1045** (2009)

Form 1045 (2009)

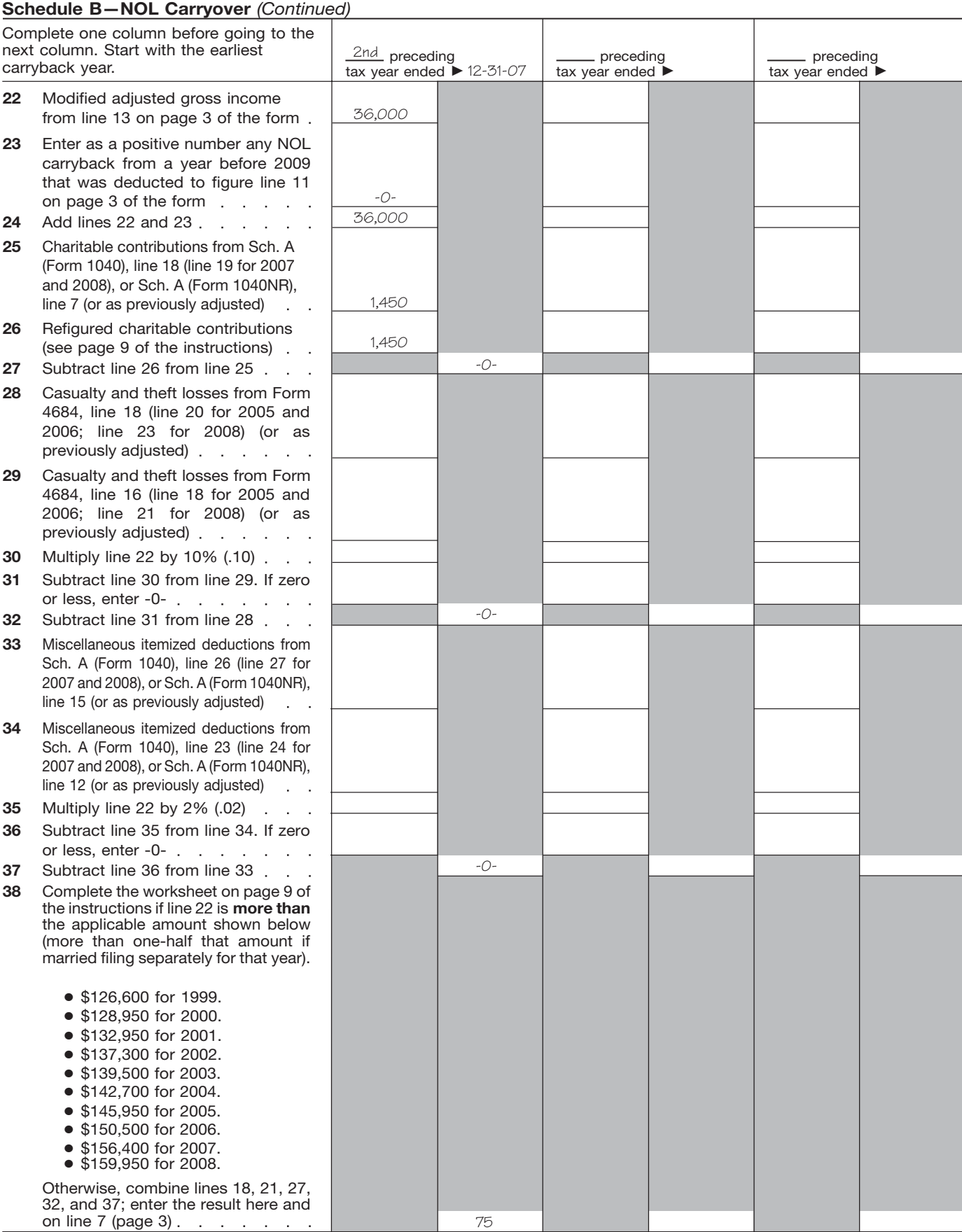

Form 1045 (2009)

# **NOL Carryover From** 5. Excludable employer-provided adoption used to figure the deduction claimed on the return.<br> **2009 to 2010 PED 2010** • The atudent leap intercet deduction **•** The amounts from lines 3 through 5 of t

If you had an NOL deduction carried forward 7. The tuition and fees deduction.<br>
from a year prior to 2009 that reduced your 7. The tuition and fees deduction.<br>
taxable income on your 2009 return to zero (to life none of th

tion includes amounts for more than one loss ing the next item. Keep a record of your compu- \$260,000 (\$135,000 if married filing sepa-<br>vear complete this worksheet only for one loss tations. year, complete this worksheet only for one loss tations.<br>year. To determine which year, start with your Friter your total adjustments for the above year. To determine which year, start with your Enter your total adjustments for the above earliest NOL and subtract each NOL separately items on line 6.<br>
from your deduction using the New Motor Vehicle Tax<br>
NOL deduction. total of the amount on line 10 of the worksheet. the worksheet to figure the amount to enter on

Example. Your taxable income for 2009 is<br>\$4,000 without your \$9,000 NOL deduction.<br>Your NOL deduction includes a \$2,000 carry-<br>over from 2007 and a \$7,000 carryover from on Form 1041, line 15b, or a casualty or theft<br>2008. \$4,000. This gives you taxable income of substituting modified adjusted gross income \$100,000 (\$50,000 if married filing separately)?<br>\$2,000. Your 2007 NOL is now completely used (see below) for adjusted gross income. Sub

Line 2. Treat your NOL deduction for the NOL following amounts.<br>
year entered at the top of the worksheet and **•** The adjusted gross income on the return. In the amount from line 22 on line 23 and enter -0-<br>
later years as The adjusted gross income on the return. The amount and the return. The amount from line 24 on line 24 and the result on line  $\alpha$ . negative taxable income. Enter the result on line • The amounts from lines 3 through 5 of the 2. worksheet.

and deductions based on adjusted gross in-<br>line 20.

- 
- 
- 
- 
- 
- 6. The student loan interest deduction.  $\overline{\phantom{0}}$  or the 6. The 6. The 6. The 6. The 6. The 6. The 6. The 6. The 6. The 6. The 6. The 6. The 6. The 6. The 6. The 6. The 6. The 6. The 6. The 6. The 6. The 6. The 6. The 6
- 

taxable income on your 2009 return to zero (to If none of these items apply to you, enter tered at the top of the worksheet and for less than zero, if an estate or trust), complete zero on line 6. Otherwise, increase your less than zero, if an estate or trust), complete zero on line 6. Otherwise, increase your ad-<br>Table 1, Worksheet for NOL Carryover From justed gross income by the total of lines 3<br>2009 to 2010 on the following page. It wil 2009 to 2010 on the following page. It will help through 5 and your NOL deduction for the NOL<br>you figure your NOL to carry to 2010. Keep the year entered at the top of the worksheet and **Line 11.** Treat your NOL deduction worksheet for your records.<br>
Worksheet Instructions<br>
Worksheet Instructions<br>
Worksheet Instructions<br>
Worksheet Instructions<br>
the state above. Your adjustment for each<br>
the difference between the refigured line 11. At the top of the worksheet, enter the NOL year amount and the amount included on your return.<br>
for which you are figuring the carryover. for which you are figuring the carryover.<br>**More than one NOL.** If your 2009 NOL deduc-<br>Wore than one NOL. If your 2009 NOL deduc- with your adjusted gross income before refigur- come from line 13 of this worksheet more tha with your adjusted gross income before refigur-<br>
ing the next item. Keep a record of your compu-<br>
\$260,000 (\$135,000) if married filing sepa-

below zero. Your NOL carryover to 2010 is the deduction. Otherwise, use lines 11 through 50 of Tax Deduction Worksheet, enter the amount total of the amount on line 10 of the worksheet to figure the amount to enter on from and all later NOL amounts. **this line.** Complete only those sections that  $ap - \Box$  **No.** Your deduction is not limited. Enter ply to you. the amount from line 19 on line 20 and enter -0-

- 
- 
- 
- 

2. Taxable social security and tier 1 railroad<br>ro refigure the casualty and theft loss deduc-deduction when figuring your NOL carryover to<br>income is the total of the following amounts. by the reduced contributions carryove

- 4. Excludable savings bond interest. The adjusted gross income amount you
	-
	-

(\$5,000). You now complete the worksheet for<br>your 2008 NOL. Your NOL carryover to 2010 is<br>the unused part of your 2008 NOL from line 10 of an estate or trust (Form 1041, line 15b), modi-<br>the worksheet. To the 2009 Instruct

**Line 6.** You must refigure the following income • The exemption amount from Form 1041, **Line 26.** If you had a contributions carryover and deductions based on adjusted gross in-<br>
line 20. Interet and deduction 2008 to 200 come.<br>• The NOL deduction for the NOL year en-<br>2008, you may have to reduce your contribu-• The NOL deduction for the NOL year en-<br>1. The special allowance for passive activity tered at the top of the worksheet and for<br>losses from rental real estate activities. later years. later years.<br>you made to your 2008 ch

## Table 1. **Worksheet for NOL Carryover From 2009 to 2010 (For an NOL Year Before 2009)\***

*For Use by Individuals, Estates, and Trusts (Keep for your records.)* See the instructions under *NOL Carryover From 2009 to 2010.*

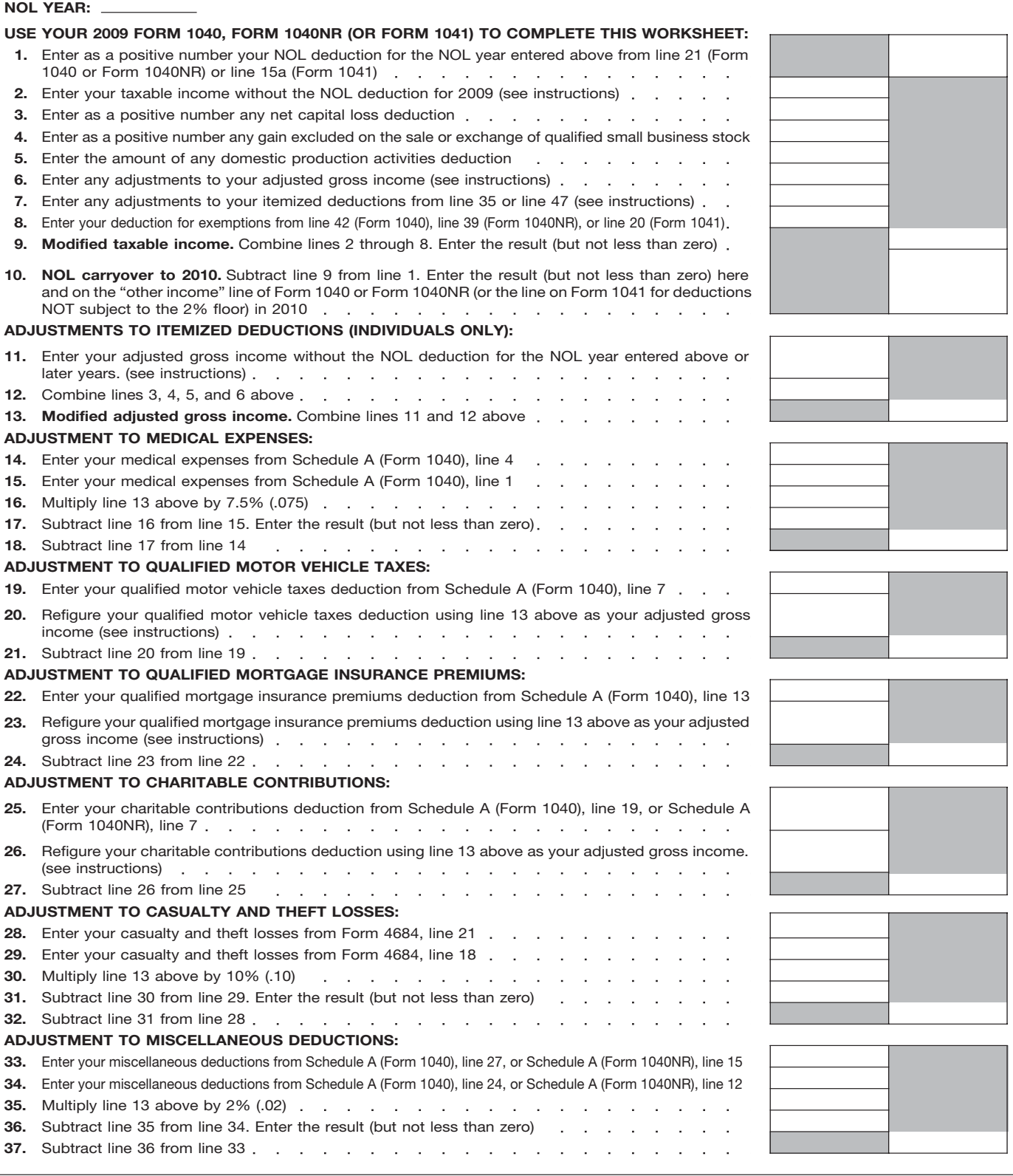

\***Note:** *If you choose to waive the carryback period, and instead you choose to only carry your 2009 NOL forward, use Schedule A, Form 1045 to compute your 2009 NOL that will be carried over to 2010. Report your 2009 NOL from line 25, Schedule A, Form 1045, on the "other income" line of your 2010 Form 1040 or Form 1040NR, or the line on Form 1041 for deductions NOT subject to the 2% floor in 2010.*

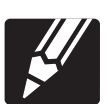

# Table 1. **(Continued)**

 $\overline{\Gamma}$ 

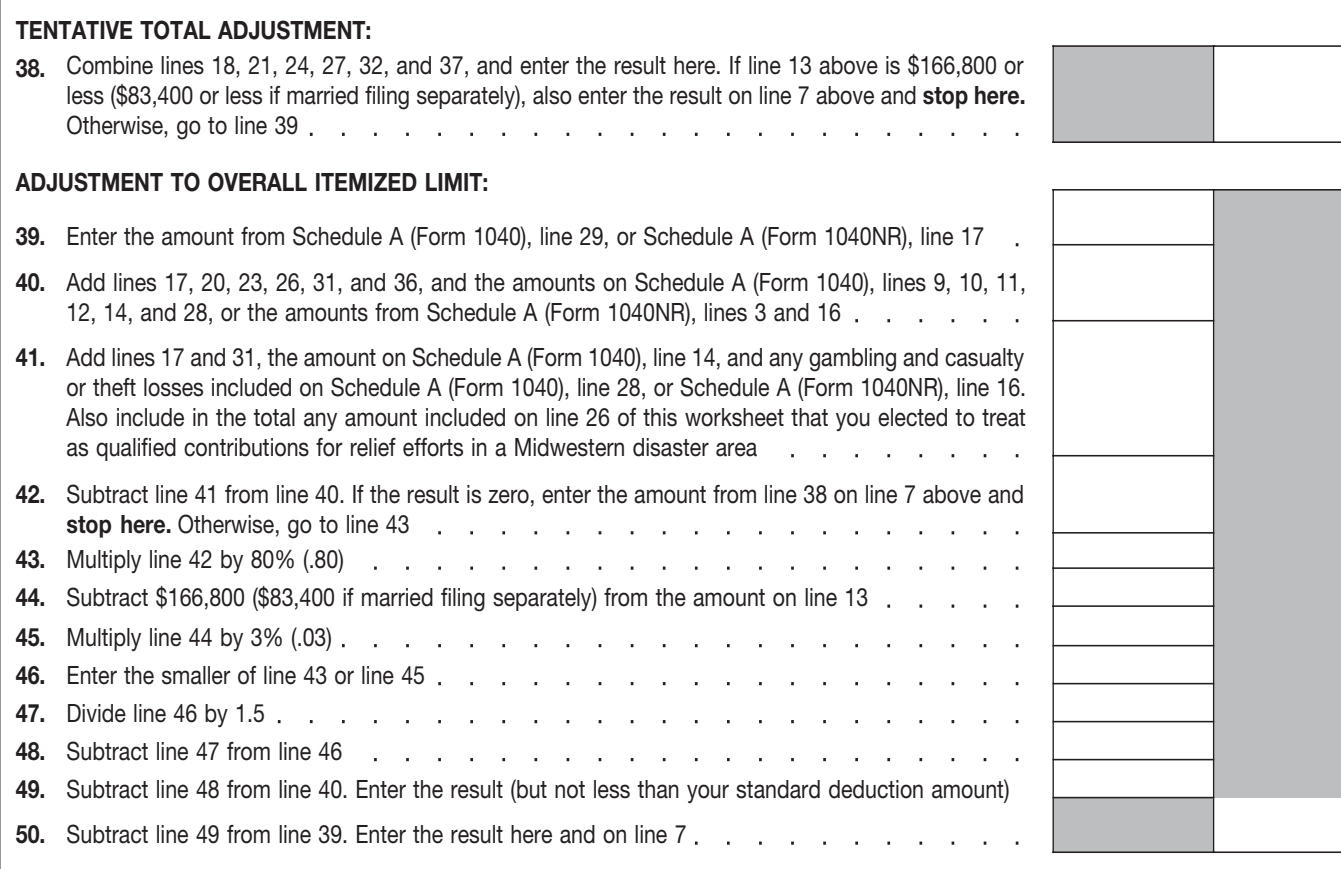

Figure of the publications and forms, and publications and forms, and publications and forms, and publications and forms, and publications and forms, and publications and forms, ask tax questions. Tele Tax topics (recorded

**Contacting your Taxpayer Advocate.** The **Free help with your return.** Free help in pre- • Asking tax questions. Call the IRS with **Taxpayer Advocate Service (TAS)** is an inde-<br>Taxpayer Advocate Service (TAS) is an inde- p

- 
- 
- 
- TAS helps taxpayers whose problems are The met. You can access the IRS web-<br>cost including the cost of professional site at www.irs gov. 24 hours a day 7 various tax topics. cost, including the cost of professional site at www.irs.gov 24 hours a day, 7 representation. This includes businesses  $\Box$  days a week to:
- $\bullet$  TAS employees know the IRS and how to
- TAS has at least one local taxpayer advoand on our website at <u>www.rs.gov/advo-</u><br>
cate. You can also call our toll-free line at of your refund. date it will be issued, please wait until the<br>
1-877-777-4778 or TTY/TDD **exercice on the 1-877-777-4778** or TTY/TDD
- You can learn about your rights and responsibilities as a taxpayer by visiting our **COLC IT TO products online.**<br>online tax toolkit at *www.taxtoolkit.irs.gov.* • Research your tax questions online. online tax toolkit at www.taxtoolkit.irs.gov.

Exercise the state of the state of the state of the state of the state of the state of the state of the state of the state of the state of the state of the state of the state of the state of the state of the state of the s individual's native language is not English, some clinics can provide multilingual information *irs.gov/individuals*. **Walk-in.** Many products and services about taxpayer rights and responsibilities. For **a container and Form 6251** must be filed by are available on a walk-in basis. The more information, see Publication 4134, Low using our Alternative Minimum Toy (AMT) more information, see Publication 4134, Low<br>Income Taxpayer Clinic List. This publication 4134, Low<br>Income Taxpayer Clinic List. This publication is<br>available at <u>www.irs.gov</u>, by calling<br>1-800-TAX-FORM (1-800-829-3676), o

**Free tax services.** To find out what services <br>are available, get Publication 910, IRS Guide to a small business. <br>ernment offices, credit unions, and office are available, get Publication 910, IRS Guide to examell business. The ernment offices, credit unions, and office

Free Tax Services. It contains lists of free tax **Phone.** Many services are available by How To Get Tax Help information sources, including publications, **party and phone.** services, and free tax education and assistance You can get help with unresolved tax issues, programs. It also has an index of over 100 • Ordering forms, instructions, and publica-<br>order free publications and forms ask tax ques. TeleTax topics (recorded tax information)

Taxpayer Advocate Service (TAS) is an inde-<br>
pendent organization within the IRS whose em-<br>
ployees assist taxpayers who are experiencing Tax Assistance (VITA) program is designed to<br>
fee to free belp solving to province t Ployees assist taxpayers who are experiencing<br>
economic harm, who are seeking help in resolver and the Tax Assistance (VITA) program is designed to<br>
ing tax problems. You can get<br>
economic harm, who are seeking help in res

Our service is the TCE program, AARP offers the United States Government, Internal Reve-<br>You may be eligible for TAS help if you est AARP Tax-Aide site, call 1-888-227-7669 or • You may be eligible for TAS help if you est AARP Tax-Aide site, call 1-888-227-7669 or

gotten nowhere, or you believe an IRS For more information on these programs, go<br>procedure just isn't working as it should. to www.irs.gov and enter keyword "VITA" in the order forms and publications. upper right-hand corner.  $\bullet$  TeleTax topics. Call 1-800-829-4477 to lis-

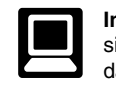

- 
- able to resolve it, and stay with you every<br>step of the way until your problem is re-<br>Solved and Mail at least 72 hours after the mailing a paper return. If you filed Form solved.<br>IRS acknowledges receipt of your e-filed mailing a paper return. If you filed Form IRS acknowledges receipt of<br>TAS has at least one local taxpayer advo- return, or 3 to 4 weeks after mailing a weeks if you filed el • TAS has at least one local taxpayer advocate in every state, the District of Colum-<br>
bia, and Puerto Rico. You can call your<br>
local advocate, whose number is in your<br>
pour teturn, wait 14 weeks (11 weeks if you filed ele
	- Download forms, instructions, and publications.
	-
	-
	-
	-
	-
	- Figure your withholding allowances using end of the call.<br>the withholding calculator online at www.
	-
	-
	-

- 
- 
- TAS is your voice at the IRS. the number, go to www.irs.gov/localcon-<br>
1-800-829-1040.<br>
As part of the TCE program, AARP offers the and the phone book under the phone book under the phone book under<br>
Thited States Governme
	- visit AARP's website at www.aarp.org/money/ TTY/TDD equipment. If you have access through normal IRS channels and have tried to resolve your tax problem visit AARP's website at www.aarp.org/money/ TTY/TDD equipment, ca
		-
	- Refund information. To check the status of as well as individuals.<br>**E-file your return.** Find out about commer- your 2009 refund, call 1-800-829-1954 E THE YOU RETURN. FIND ON DEVIDENCE COMMUNIC COMMUNIC COMMUNICATION CONTROLLERGY COMMUNICATION OF 1-800-829-4477 (automated refund information 24 hours a navigate it. We will listen to your problem, available free to eligible taxpayers. day, 7 days a week). Wait at least 72 help you understand what needs to be •
		- Other refund information. To check the ■ Order IRS products online. but are status of a prior year refund or amended •<br>
		F The Countries and refund, call 1-800-829-1954.

**•** Search publications online by topic or *Evaluating the quality of our telephone*<br> *keyword keyword* **Low Income Taxpayer Clinics (LITCs).**<br>
The Low Income Taxpayer Clinic program<br>
serves individuals who have a problem with the<br>
IRS and whose income is below a certain level.<br>
IRS are independent from the IRS. Most<br>
LITCs

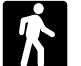

supply stores have a collection of products ongoing, complex tax account problem or • Tax Map: an electronic research tool and available to print from a CD or photocopy a special need, such as a disability, an finding aid.<br>
from reproducible proofs. Also, some IRS appointment can be requested. All other offices and libraries have the Internal Rev-<br>enue Code, regulations, Internal Revenue enue Code, regulations, Internal Revenue ment. To find the number of your local • Tax Topics from the IRS telephone re-<br>Bulletins, and Cumulative Bulletins avail-<br>office no to www.irs gov/localcontacts or sponse system. Bulletins, and Cumulative Bulletins avail-<br>able for research purposes.<br>look in the phone book under United.

Taxpayer Assistance Center every busi-<br>
Service.<br>
Taxpayer Assistance Center every busi-<br>
Service.<br>
Service.<br>
Service.<br>
The service of the service of the service of the service of the service of the service of the service Filles day for personal, face-to-face tax ness day forms.<br> **Figures for an employee can explain IRS letters, Mail.** You can send your order for **the forms.** request adjustments to your tax account, **Contrary forms**, inst request adjustments to your tax account, tions about how the tax law applies to your. individual tax return, or you are more com-<br>
fortable talking with someone in person. The returnal Bevenue Service of January 2010. fortable talking with someone in person, and the Internal Revenue Service of January 2010.<br>
Internal Taxpayer Assistance of the Service of American Motorway and The final release will ship the beginning visit your local Taxpayer Assistance – The final release will ship the beginning the beginning variative will s<br>Center where you can spread out your – Bloomington, IL 61705-6613 of March 2010. records and talk with an IRS representa-Solve a tax account issue. A representa- (plus a solve a tax account issue. A representa- (plus a sections. ment at your convenience. If you have an tions.

appointment can be requested. All other • Tax law frequently asked questions.<br>issues will be handled without an appointlook in the phone book under United • Services. You can walk in to your local States Government, Internal Revenue U.S. Code.

or help you set up a payment plan. If you<br>need to resolve a tax problem, have ques-<br>a response within 10 days after your request is<br> $\bullet$  Toll-free and email technical support. The and email technical support. The email of the resolution of a tax problem, have received.<br>Two releases during the year.

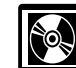

- 
- days to schedule an in-person appoint-<br>
 Prior-year forms, instructions, and publica-
- 
- 
- 
- Internal Revenue Code-Title 26 of the
- 
- 
- 
- 
- 

tive face-to-face. No appointment is nec-<br> **DVD for tax products.** You can order Purchase the DVD from National Technical<br>
Publication 1796, IRS Tax Products Information Service (NTIS) at www.irs.gov/ essary—just walk in. If you prefer, you **ROPI** Publication 1796, IRS Tax Products Information Service (NTIS) at www.irs.gov/ can call your local Center and leave a DVD, and obtain: can call corders for \$30 (no handling fee) or call message requesting an appointment to re-<br>solve a tax account issue. A representa-<br>listing the starting free.<br>listing to the starting free to buy the DVD for \$30

To help us develop a more useful index, please let us know if you have ideas for index entries.<br>**Index** See "Comments and Suggestions" in the "Introduction" for the ways you can reach us.

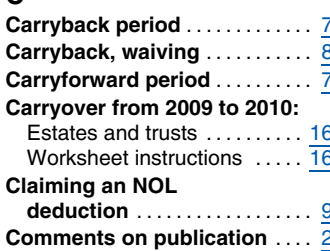

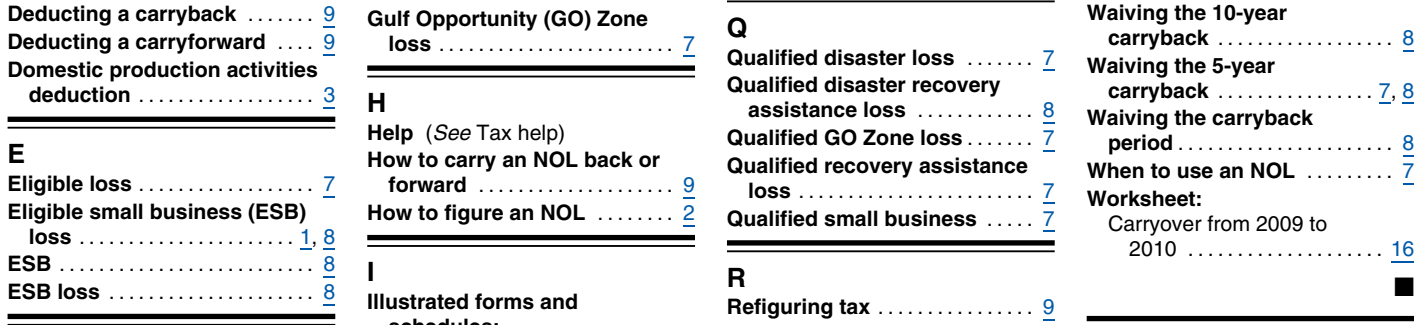

Schedule A (Form 1045) ..... <sup>3</sup> **<sup>S</sup> Farming business** ............ <sup>7</sup> **Schedule A (Form 1045)** ...... <sup>2</sup>

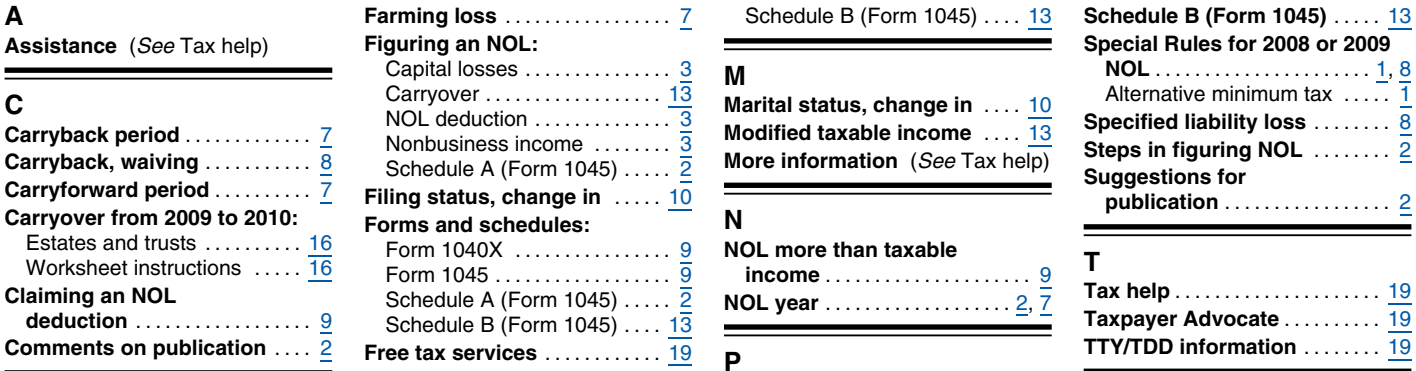

**Gulf Opportunity (GO) Zone <sup>I</sup> <sup>R</sup>** ■ **Illustrated forms and Refiguring tax** ................ <sup>9</sup> **schedules: F** Form 1045 ................. 11

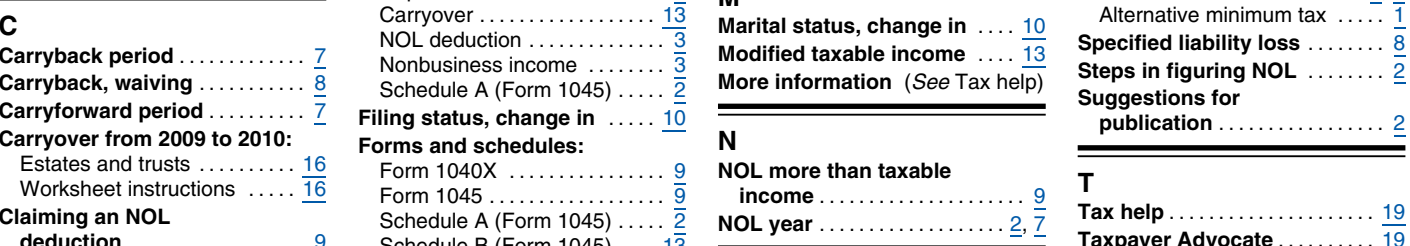

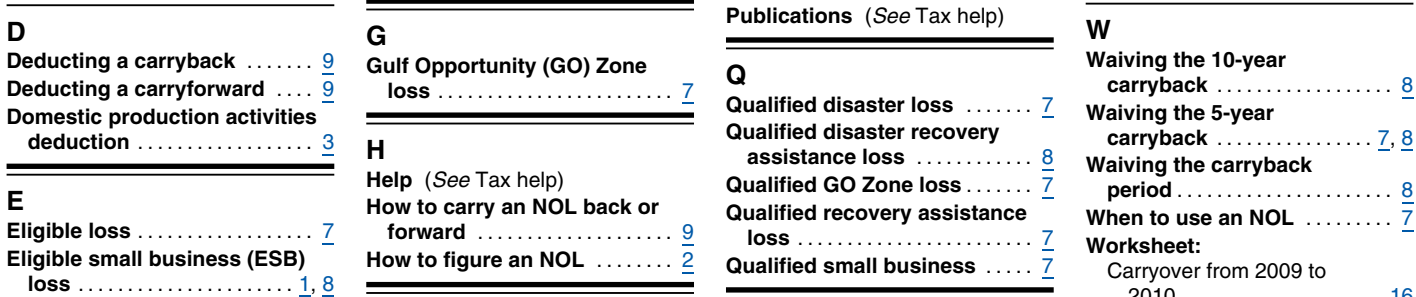

# **M**<br>Marital status, change in the differentive minimum tax ...... 1, 8 Taxpayer Advocate ............ 19 **Comments on publication** .... <sup>2</sup> **Free tax services** ............ <sup>19</sup> **TTY/TDD information** ........ <sup>19</sup> **<sup>P</sup> Deducting a carryforward** .... <sup>9</sup> **loss** ........................ <sup>7</sup> **<sup>Q</sup> carryback** .................. <sup>8</sup>

## **Publication 536 (2009)** Page 21

# **Tax Publications for Individual Taxpayers**

See *How To Get Tax Help* for a variety of ways to get publications, including by computer, phone, and mail.

**929**

908 Bankruptcy Tax Guide 915 Social Security and Equivalent Railroad Retirement Benefits 919 How Do I Adjust My Tax Withholding? 925 Passive Activity and At-Risk Rules 926 Household Employer's Tax Guide For Wages Paid in 2010 Tax Rules for Children and **Dependents** 

936 Home Mortgage Interest Deduction 946 How To Depreciate Property 947 Practice Before the IRS and Power of Attorney 950 Introduction to Estate and Gift Taxes 967 The IRS Will Figure Your Tax

1542 Per Diem Rates (For Travel Within the Continental United States) 1544 Reporting Cash Payments of Over \$10,000 (Received in a Trade or

969 Health Savings Accounts and Other Tax-Favored Health Plans

1546 Taxpayer Advocate Service - Your Voice at the IRS

**547SP** Hechos Fortuitos Desastres y Robos

1SP Derechos del Contribuyente El Impuesto Federal sobre los Ingresos **17SP** Para Personas Fisicas

596SP Crédito por Ingreso del Trabajo English-Spanish Glossary of Words **850** and Phrases Used in Publications Issued by the Internal Revenue

1544SP Informe de Pagos en Efectivo en

Exceso de \$10,000 (Recibidos en una Ocupación o Negocio)

**594SP** El Proceso de Cobro del IRS

Service

Business)

**972** Child Tax Credit

**970** Tax Benefits for Education **971** Innocent Spouse Relief

**Spanish Language Publications**

### **General Guides**

- Your Rights as a Taxpayer **1**
- 17 Your Federal Income Tax For
- Individuals 334 Tax Guide for Small Business (For Individuals Who Use Schedule C or
- C-EZ)
- 509 Tax Calendars for 2010
- 910 IRS Guide to Free Tax Services

## **Specialized Publications**

- Armed Forces' Tax Guide **3**
- 54 Tax Guide for U.S. Citizens and
- Resident Aliens Abroad
- 225 Farmer's Tax Guide
- 463 Travel, Entertainment, Gift, and Car Expenses
- 501 Exemptions, Standard Deduction, and Filing Information
- 502 Medical and Dental Expenses (Including the Health Coverage Tax Credit)
- 503 Child and Dependent Care Expenses
- 504 Divorced or Separated Individuals
- 505 Tax Withholding and Estimated Tax
- 
- 514 Foreign Tax Credit for Individuals U.S. Government Civilian Employees **516**
- Stationed Abroad
- 517 Social Security and Other Information for Members of the Clergy and Religious Workers
- U.S. Tax Guide for Aliens **519**
- 521 Moving Expenses
- 523 Selling Your Home
- 524 Credit for the Elderly or the Disabled
- 525 Taxable and Nontaxable Income
- Charitable Contributions **526**
- 527 Residential Rental Property (Including Rental of Vacation Homes)
- 529 Miscellaneous Deductions
- 530 Tax Information for Homeowners
- 531 Reporting Tip Income

# **Commonly Used Tax Forms**

## **Form Number and Title**

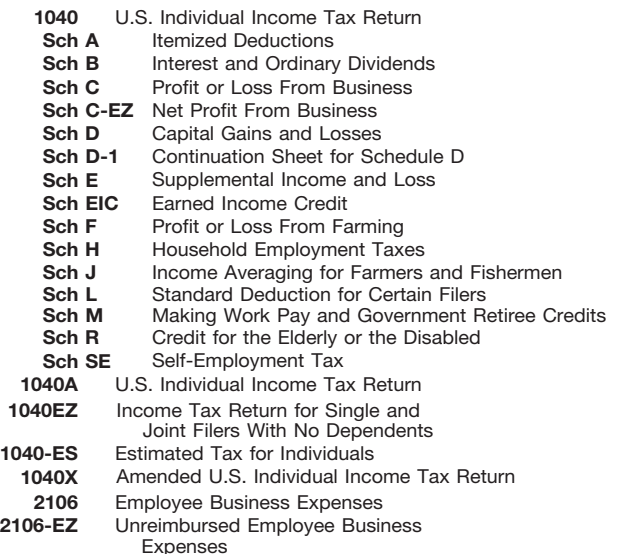

- **535** Business Expenses
- 536 Net Operating Losses (NOLs) for Individuals, Estates, and Trusts
- 537 Installment Sales
- 541 Partnerships
- 544 Sales and Other Dispositions of Assets
- 547 Casualties, Disasters, and Thefts
- 550 Investment Income and Expenses (Including Capital Gains and Losses)
- Basis of Assets **551**
- 552 Recordkeeping for Individuals
- Tax Guide for Seniors **554**
- 555 Community Property
- 556 Examination of Returns, Appeal Rights, and Claims for Refund
- Survivors, Executors, and Administrators **559**
- 561 Determining the Value of Donated Property
- 564 Mutual Fund Distributions
- 570 Tax Guide for Individuals With Income From U.S. Possessions
- 571 Tax-Sheltered Annuity Plans (403(b) Plans) For Employees of Public Schools and Certain Tax-Exempt Organizations
- 575 Pension and Annuity Income
- 584 Casualty, Disaster, and Theft Loss Workbook (Personal-Use Property)
- 587 Business Use of Your Home (Including Use by Daycare Providers)
- 590 Individual Retirement Arrangements (IRAs)
- 593 Tax Highlights for U.S. Citizens and Residents Going Abroad
- 594 The IRS Collection Process
- 596 Earned Income Credit (EIC)
- Tax Guide to U.S. Civil Service Retirement Benefits **721**
- U.S. Tax Treaties **901**
- 907 Tax Highlights for Persons with **Disabilities**

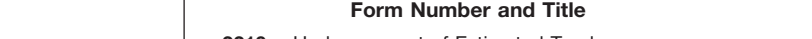

See *How To Get Tax Help* for a variety of ways to get forms, including by computer, phone, and mail.

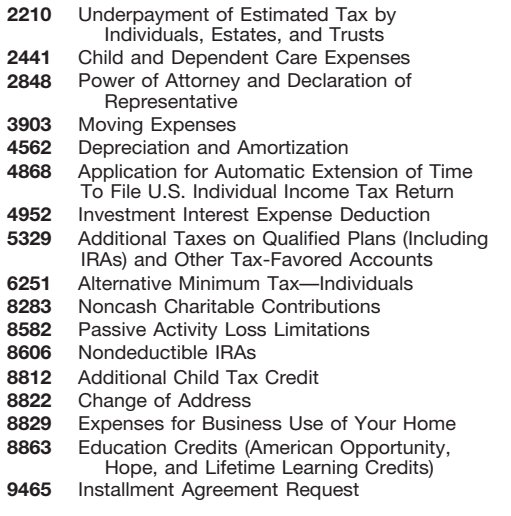